# <sup>1307</sup> *Capitolo* 70 Libreria POSIX

«

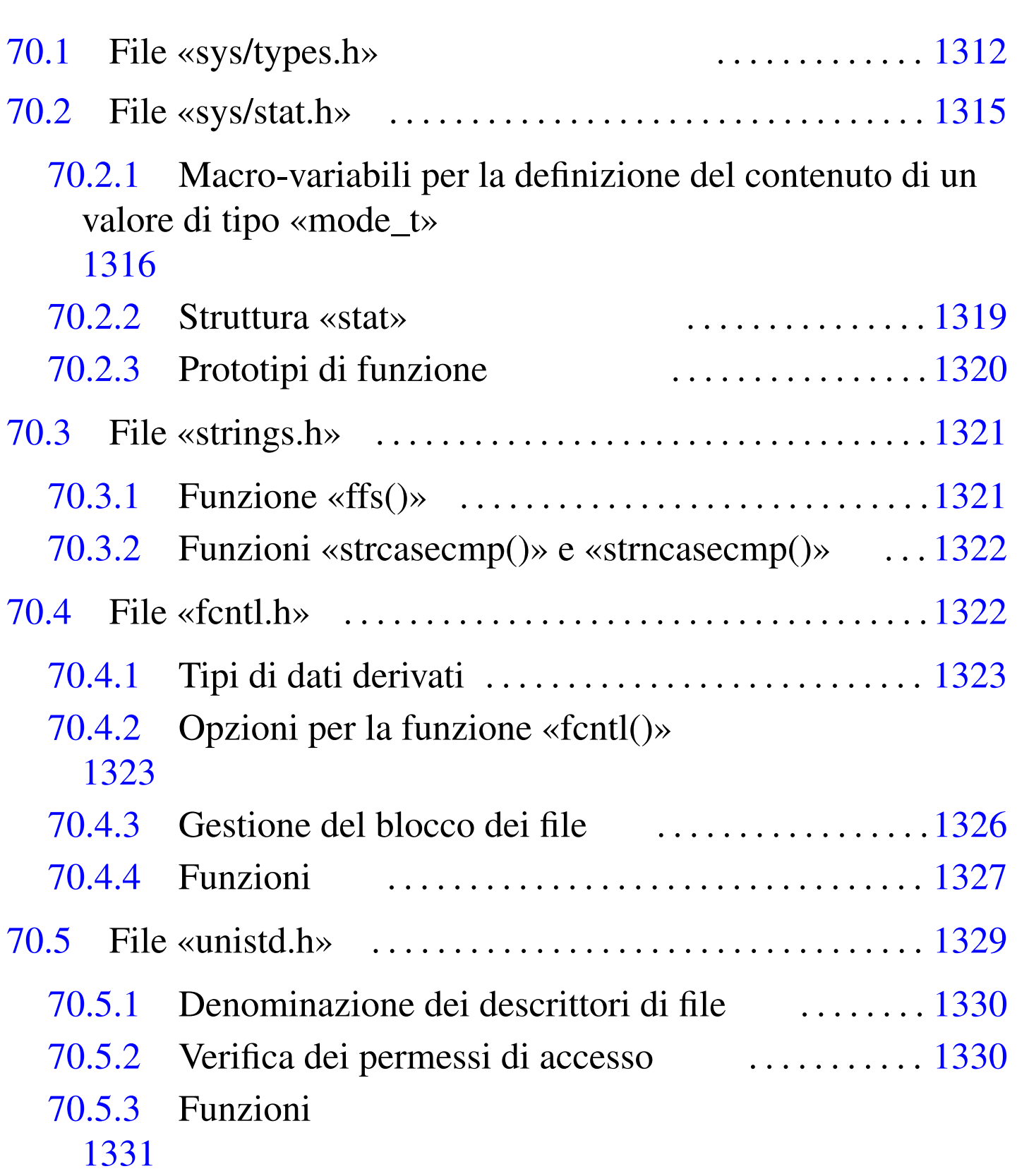

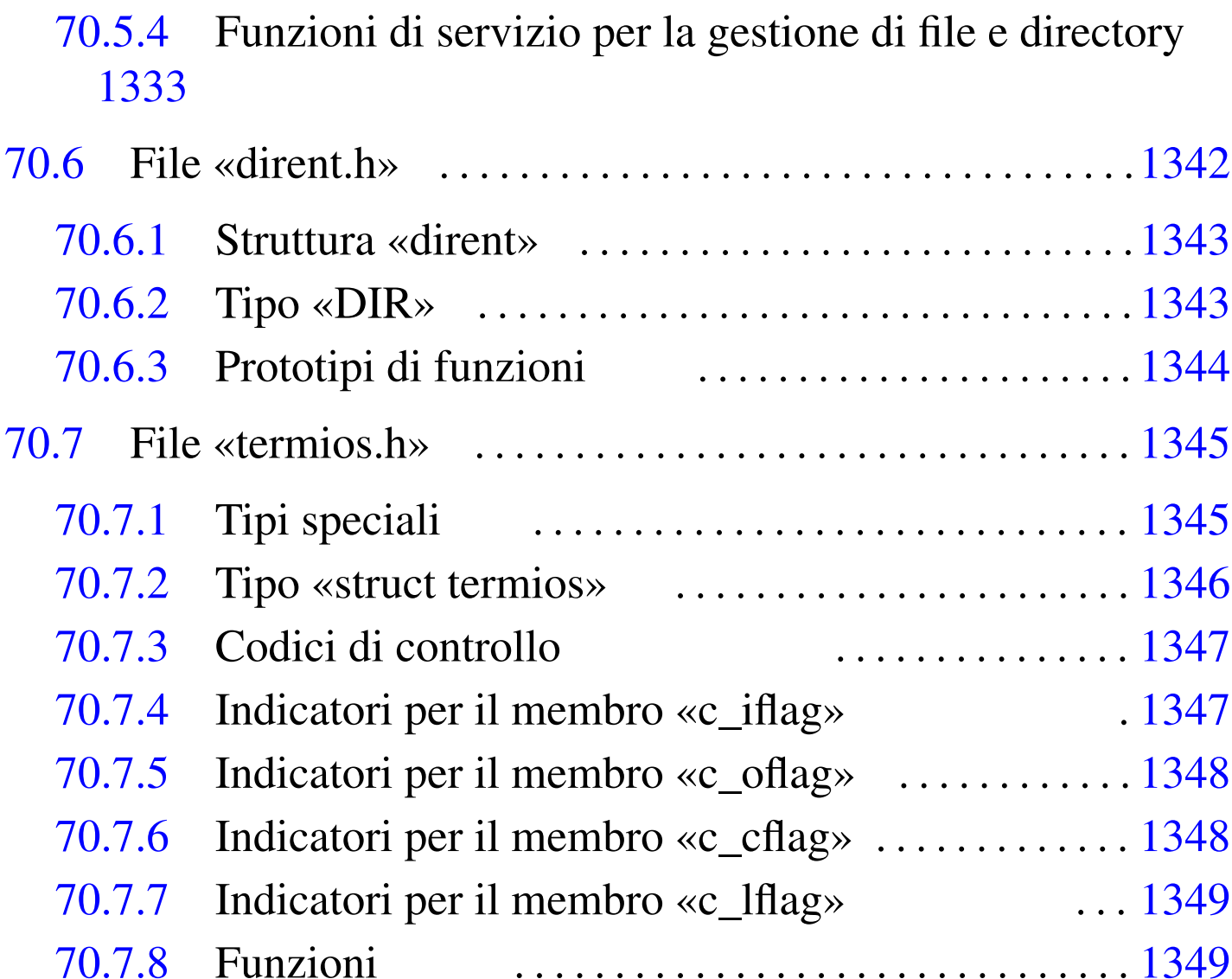

70.8 Rife[rimen](#page-24-1)[ti . . .](#page-26-1) . . . . . . . . . . . . . . . [. . . . .](#page-24-2) . . . . . . . . . . . . . . . .[1350](#page-5-0)

access() 1[331](#page-5-1) 1333 a[larm](#page-40-2)() 133[1](#page-38-2) blkcnt\_t [1312](#page-24-3) [blks](#page-31-0)ize\_t 13[12](#page-13-1) BRKINT 13[47](#page-24-4) cc\_t 1345 [chdi](#page-5-2)r() 1331 [1338](#page-24-5) chmod() 1320 [chow](#page-37-1)n() 1331 cl[ock\\_t](#page-24-6) 1312 clo[se\(\)](#page-20-1) 1331 [clos](#page-5-3)edir[\(\)](#page-36-2) 1344 confs[tr\(\)](#page-35-1) 1331 [crea](#page-24-7)t() 1327 [dev\\_](#page-24-8)t 1312 [DIR](#page-42-2) 1343 di[rent.](#page-42-3)h 1342 [dup\(\)](#page-42-4) 1331 du[p2\(\)](#page-42-5) 1331 EC[HO](#page-24-9) 1349 ECHOE [1349](#page-24-10) ECHOK 1349 [EC](#page-24-11)HONL 1349 [exec](#page-24-12)l() 1331 e[xecle](#page-24-13)() 1331 ex[eclp\(](#page-24-14)) 1331 exe[cv\(\)](#page-13-2) 1331 ex[ecve\(](#page-24-15)) 1331 [exec](#page-20-2)vp() 1331 [fc](#page-15-2)hmod() 1320 fchown() 1331 fcntl() 1327 fcntl.h 1322 FD\_CLOEXEC

[1323](#page-13-3) ffs() 1321 for[k\(\)](#page-24-16) 1331 fpathc[onf\(](#page-16-3)) 1331 fst[at\(\)](#page-16-4) 1320 ft[runc](#page-16-5)ate() 1331 [F\\_](#page-16-6)DUPFD 1323 [F\\_](#page-16-7)GETFD [1323](#page-23-2) F\_GETFL [1323](#page-19-1) F\_GETLK [1323](#page-16-8) F\_GETO[WN](#page-16-9) 1323 F\_OK [1330](#page-16-10) F\_RDLCK 1[326](#page-16-11) F\_SETFD 1323 [F\\_](#page-16-12)SETFL 1323 [F\\_S](#page-19-2)ETLK 1323 [F\\_SE](#page-19-3)TLKW 1323 [F\\_SE](#page-24-17)[TOWN](#page-30-0) 1323 F\_UNL[CK](#page-24-18) 1326 F\_WRLCK [1326](#page-24-19) getcwd() [1331](#page-24-20) 1337 getegi[d\(\)](#page-24-21) 1331 geteuid() [1331](#page-24-22) getgid() 1331 [ge](#page-24-23)tgroups() 1331 [geth](#page-24-24)ostname() [1331](#page-24-25) getlogin() [133](#page-24-26)1 getlogi[n\\_r\(](#page-24-27)) 1331 geto[pt\(\)](#page-24-28) 1331 get[pgrp](#page-24-29)() 1331 [ge](#page-5-4)tpid() [1331](#page-42-6) getp[pid\(\)](#page-40-3) 1331 [getu](#page-5-5)id() 1331 [gi](#page-42-7)d\_t 1312 [ICAN](#page-40-4)ON 1349 [ICR](#page-40-5)NL 1347 [id\\_t](#page-40-6) 1312 I[EXTE](#page-40-7)N 1349 [IGNB](#page-5-6)RK 1347 [IGN](#page-40-8)CR 1347 I[GNPA](#page-24-30)R 1347 [INLC](#page-42-8)R 1347 [ino\\_t](#page-40-9) 1312 [INPC](#page-40-10)K 1347 [isa](#page-40-11)tty() 1[331](#page-24-31) [ISIG](#page-33-0) 1349 IST[RIP](#page-24-32) 1347 IXOFF [134](#page-13-4)7 IXON 13[47](#page-13-5) link() 1331 [1340](#page-13-6) lseek() [1331](#page-13-7) lstat() [1320](#page-5-7) [mkd](#page-9-1)ir() [1320](#page-39-1) mkfifo() [1320](#page-5-8) mknod() [132](#page-42-9)0 mode\_t [131](#page-5-9)2 1316 N[CCS](#page-20-3) 1346 nlink\_t [1312](#page-37-2) NOFLSH [134](#page-41-2)9 off\_t 13[12](#page-16-13) open() 1327 [op](#page-16-14)endir() [1344](#page-16-15) OPOST 1348 [O\\_](#page-16-16)ACCMODE [1323](#page-16-17) O\_APPEND [1323](#page-16-18) O\_CREAT 1323 [O\\_DS](#page-16-19)YNC 1323 [O\\_EXC](#page-16-20)L 1323 [O\\_NOC](#page-16-21)TTY 1323 [O\\_NO](#page-16-22)NBLOCK [1323](#page-16-23) O\_RDONLY 1[323](#page-16-24) O\_RDWR 1323 O[\\_RSY](#page-16-25)NC 1323 O\_[SYNC](#page-40-12) 1323 O\_T[RUNC](#page-24-33) 1323 O[\\_WRO](#page-24-34)NLY 13[23](#page-5-10) PARMRK [1347](#page-24-35) pathconf() [133](#page-5-11)1 pause() 1331 [pi](#page-24-36)d\_t 1312 pipe() [1331](#page-37-3) pthread\_t 1[312](#page-24-37) read() 13[31](#page-37-4) read[dir\(\)](#page-24-38) 1344 [read](#page-23-3)link()  $1331$  [rewi](#page-24-39)nddir()  $1344$  [rmd](#page-24-40)ir()  $1331$  [R\\_OK](#page-24-41) 1330 sete[gid\(](#page-24-42)) 1331 se[teuid](#page-24-43)() 1331 s[etgi](#page-24-44)d() 1331 [setp](#page-5-12)gid() 1331 [se](#page-24-45)tsid() 1[331](#page-38-3) setuid() [1331](#page-5-13) size\_t [1312](#page-13-8) sleep() [1331](#page-8-1) speed\_t 1345 s[size](#page-23-4)\_t 1312 stat() [1320](#page-23-5) stat.h 1315 STDERR[\\_FIL](#page-23-6)ENO 1330 STDIN\_FI[LENO](#page-15-3) 1330 S[TDOU](#page-14-2)T\_FILENO 1330 [s](#page-15-4)trcasecmp() 1322 strings.h 1321 strncasecmp() 1322 structure stat

1319 s[truc](#page-12-2)t dirent 1343 [st](#page-12-3)ruct termios [1346](#page-12-4) st\_atime [1319](#page-12-5) st\_b[lksi](#page-12-6)ze 1319 [st](#page-12-7)\_blocks [1319](#page-12-8) st\_ctime [131](#page-12-9)9 st\_dev 1[319](#page-12-10) st\_gid 1319 [st](#page-12-11)\_ino 1319 [st\\_m](#page-12-12)ode 1319 s[t\\_mt](#page-12-13)ime 1319 s[t\\_nl](#page-12-14)ink 1319 st\_[rdev](#page-24-46) 1319 st\_si[ze](#page-5-14) 1319 st\_uid 1[319](#page-24-47) symlink() [1331](#page-9-2) sys/typ[es.h](#page-9-3) 1312 [sysc](#page-9-4)onf() [1](#page-9-5)331 S\_IFBLK [1316](#page-9-6) S\_IFCHR [131](#page-9-7)6 S\_IFDIR [131](#page-9-8)6 S\_IFIFO [1316](#page-9-9) S\_IFLNK [1316](#page-9-10) S\_IFMT 1[316](#page-9-11) S\_IFREG 1[316](#page-9-12) S\_IFSOCK [1316](#page-9-13) S\_IRGRP [1316](#page-9-14) S\_IROTH [1316](#page-9-15) S\_IRUSR 1316 S[\\_IRWX](#page-9-16)G 1316 S\_IRWXO [1316](#page-9-17) S\_IRWXU 13[16](#page-9-18) S\_ISBLK() 131[6](#page-9-19) S\_ISCHR() [1316](#page-9-20)  $S_I$ ISDIR() [1316](#page-9-23)  $S_I$ ISFIFO[\(\)](#page-9-22) 1316  $S_I$ ISGID 1316 S\_ISLNK[\(\)](#page-9-24) 1316 S\_I[SREG](#page-9-25)() 1316 [S\\_I](#page-9-26)SSOCK() [1316](#page-9-27) S\_ISUID [1316](#page-9-28) S\_ISVTX [1316](#page-9-29) S\_IWGRP [1316](#page-9-30) S\_IWOTH [1316](#page-9-31) S\_IWUSR 1[316](#page-38-4) S\_IXGRP 1316 S\_[IXOT](#page-42-10)H 1316 S\_IXUSR [1316](#page-24-48) tcflag\_t 1[345](#page-42-11) tcgetattr() 1[349](#page-42-12) tcgetpgrp() [1331](#page-42-13) TCSADRAIN 13[49](#page-42-14) TCSAFLUSH 1[349](#page-24-49) TCSANOW [1349](#page-38-5) tcseta[ttr\(](#page-5-15)) 1349 [tcse](#page-42-15)tpgrp() 1331 [te](#page-24-50)rmios.h 1345 [time](#page-24-51)\_t 1312 [TOS](#page-5-16)TOP 1349 [ttyn](#page-13-9)ame() 1331 [tty](#page-22-1)name\_r() [1331](#page-24-52) [uid\\_](#page-33-1)t 1312 [uma](#page-40-13)sk() [1320](#page-40-14) unistd.h [132](#page-40-15)9 unli[nk\(\)](#page-40-16) 1331 13[40](#page-40-17) VEOF 13[47](#page-40-18) VEOL 1347 [VER](#page-40-19)ASE 1347 [VIN](#page-40-20)TR 1347 [VKIL](#page-40-21)L 1347 [VMIN](#page-40-22) 1347 V[QUIT](#page-40-23) 1347 VST[ART](#page-24-53) 1347 V[STOP](#page-23-7) 1347 [VSU](#page-23-8)SP 1347 [VTIM](#page-24-54)E 1347 write() 1331 W\_OK 1330 X\_OK 1330 \_exit() 1331

In generale, la libreria offerta da un compilatore del linguaggio C si può estendere in modo imprecisato verso le definizioni dello standard POSIX. Per esempio, è normale che una libreria C includa le funzionalità relative alla gestione delle espressioni regolari, definite dallo standard POSIX. Pertanto, non esiste propriamente una libreria

C e una POSIX, va quindi verificato con il proprio compilatore cosa offrono effettivamente le librerie disponibili, specificando eventualmente, in fase di compilazione, l'inclusione di questa o quella libreria precompilata per la gestione di quella certa funzionalità POSIX.

Nei capitoli successivi vengono descritti alcuni dei file di intestazione previsti dallo standard POSIX, che a loro volta non sono già presi in considerazione dallo standard del linguaggio C. In certi casi viene mostrato come potrebbero essere reali[zzati questi](http://appuntilinux.mirror.garr.it/mirrors/appuntilinux/a2/allegati/c/) file (gli esempi dovrebber[o esse](#page-4-0)re disponibili a partire da allegati/c/).

<span id="page-4-0"></span>Tabella 70.1. Alcuni file di intestazione dello standard POSIX che non si trovano già nello standard del linguaggio C.

| Intestazione | Riferimenti<br>Descrizione                                                                                                    |              |
|--------------|----------------------------------------------------------------------------------------------------|--------------|
| sys/types.h  | Tipi di dati derivati.                                                                                                    | sezione 70.1 |
| sys/stat.h   | Definizione dei dati restituiti dal-<br>la funzione <i>stat</i> (), necessari alla<br>qualificazione delle caratteristi-<br>che dei file, e di alcune funzioni<br>relative alla questione. | sezione 70.2 |
| strings.h    | Funzioni per il trattamento delle<br>stringhe e simili che non sono già<br>sezione 70.3<br>incluse in 'string.h'.                                                                          |              |
| fcntl.h      | Opzioni per il controllo dei file,<br>gestiti in qualità di descrittori.                                                                                                    | sezione 70.4 |
| unistd.h     | Macro-variabili standard e molte<br>funzioni sulla gestione dei file.                                                                                                    | sezione 70.5 |
| dirent.h     | Gestione delle directory, in quali-<br>tà di flussi, attraverso puntatori di<br>sezione 70.6<br>tipo 'DIR $\star$ '.                                                                       |              |

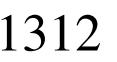

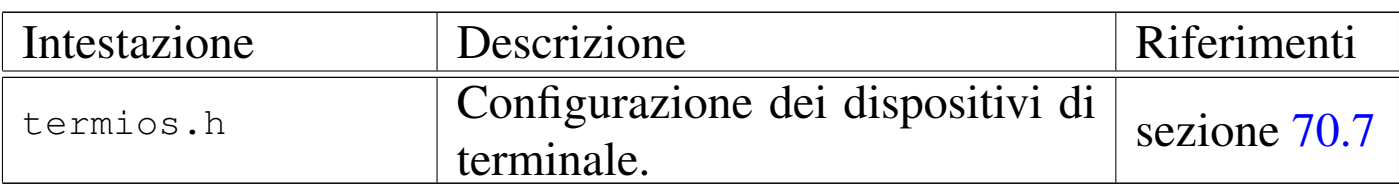

## <span id="page-5-17"></span><span id="page-5-16"></span><span id="page-5-15"></span><span id="page-5-14"></span><span id="page-5-13"></span><span id="page-5-12"></span><span id="page-5-11"></span><span id="page-5-10"></span><span id="page-5-9"></span><span id="page-5-8"></span><span id="page-5-7"></span><span id="page-5-6"></span><span id="page-5-5"></span><span id="page-5-4"></span><span id="page-5-3"></span><span id="page-5-2"></span><span id="page-5-1"></span><span id="page-5-0"></span>70.1 File «sys/types.h»

«

Il file 'sys/types.h' viene usato dallo standard POSIX per definire tutti i tipi di dati derivati, inclusi alcuni che già fanno parte dello standard C puro e semplice (si veda eventualmente la realizzazione di questo file nei sorgenti di os32, sezione 95.26). La tabella successiva ne descrive solo una parte.

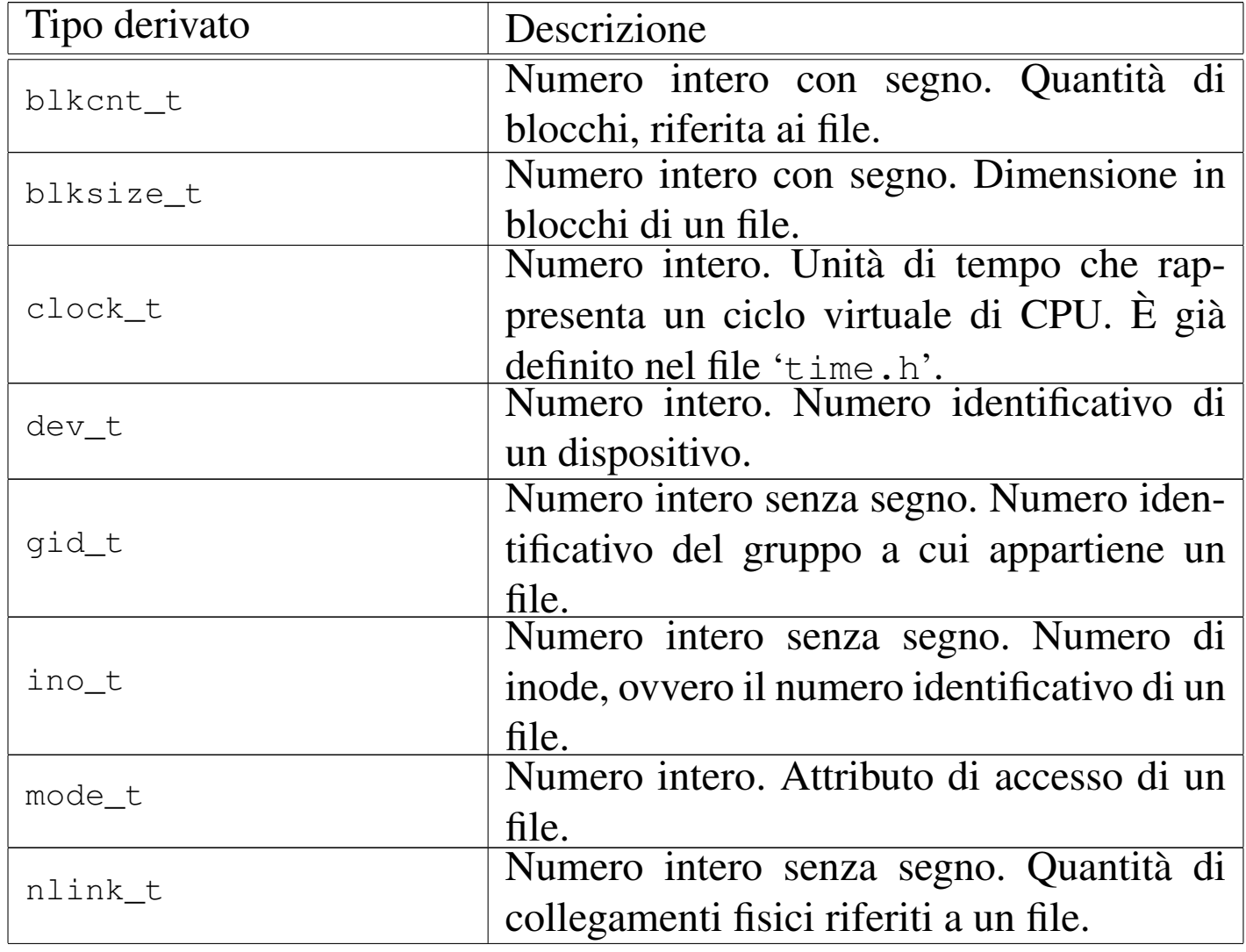

Libreria POSIX 1313

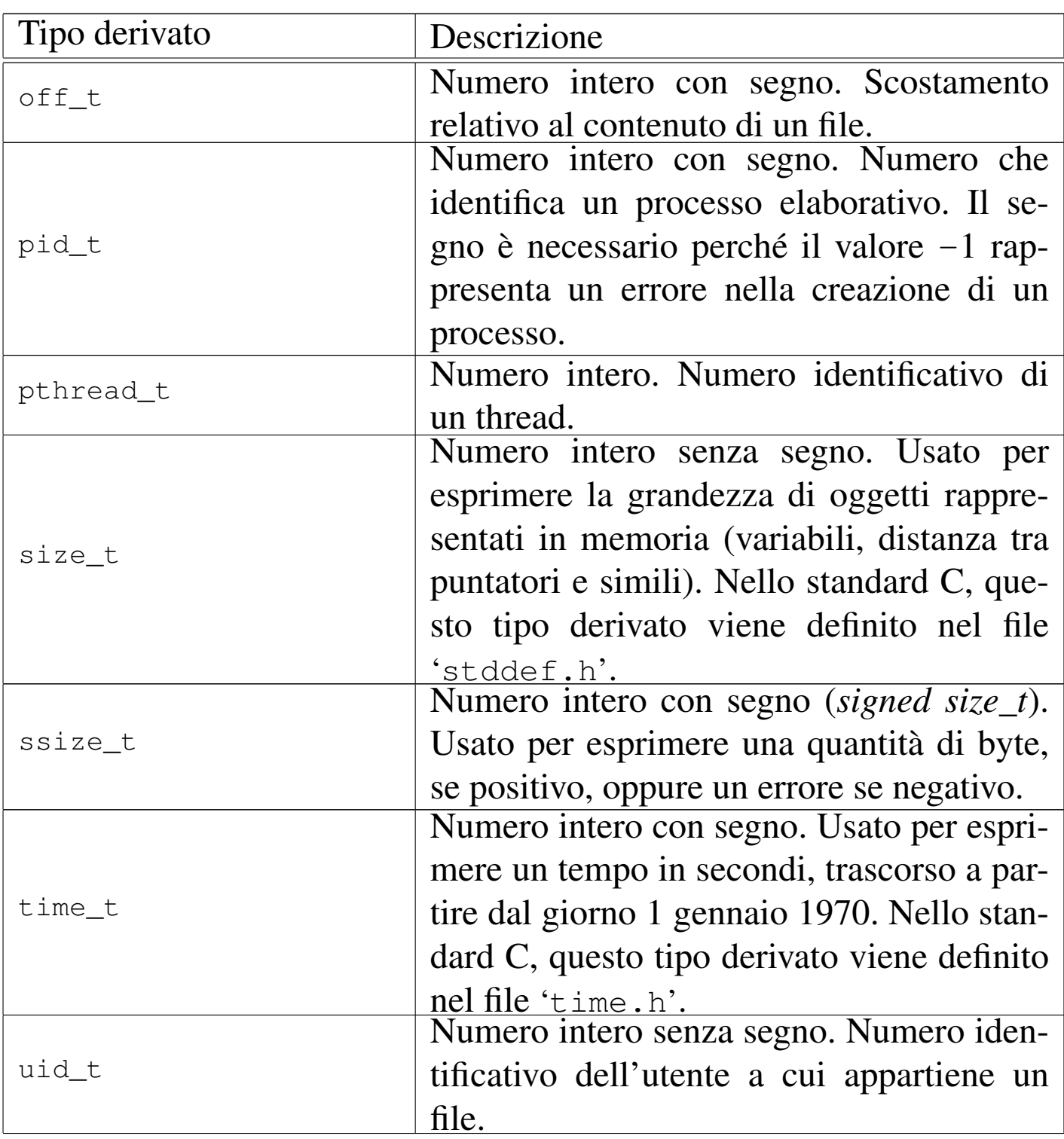

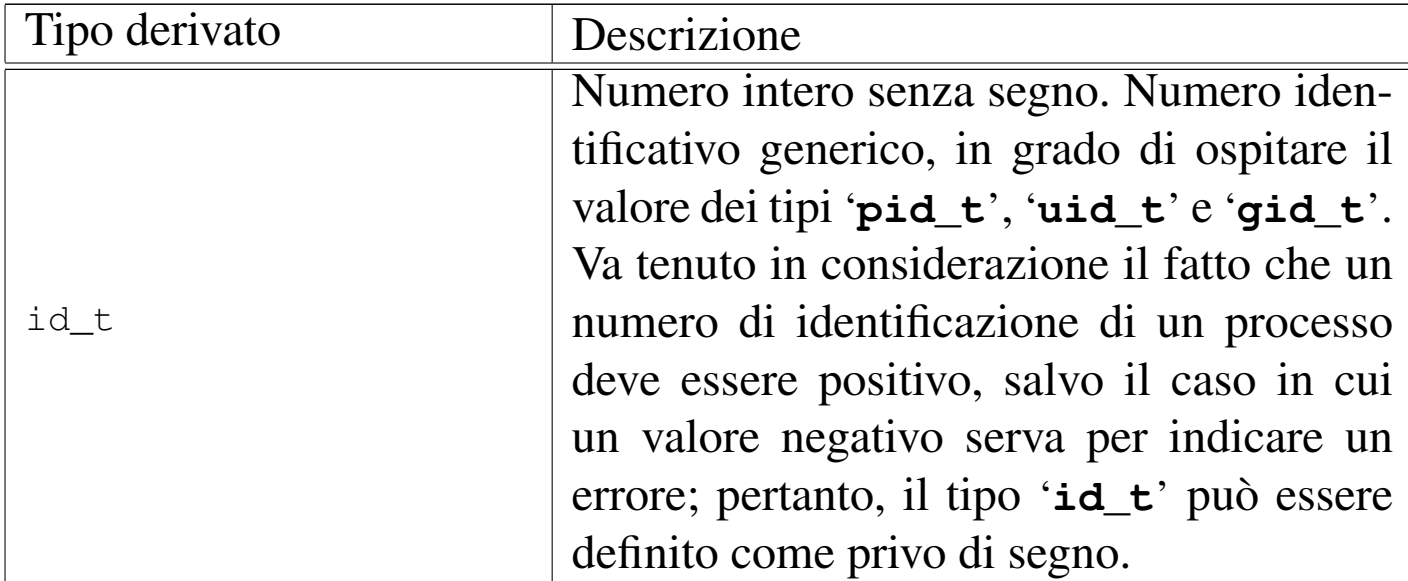

L'esempio successivo mostra come potrebbero essere dichiarati questi tipi derivati, limitatamente ai casi descritti nella tabella:

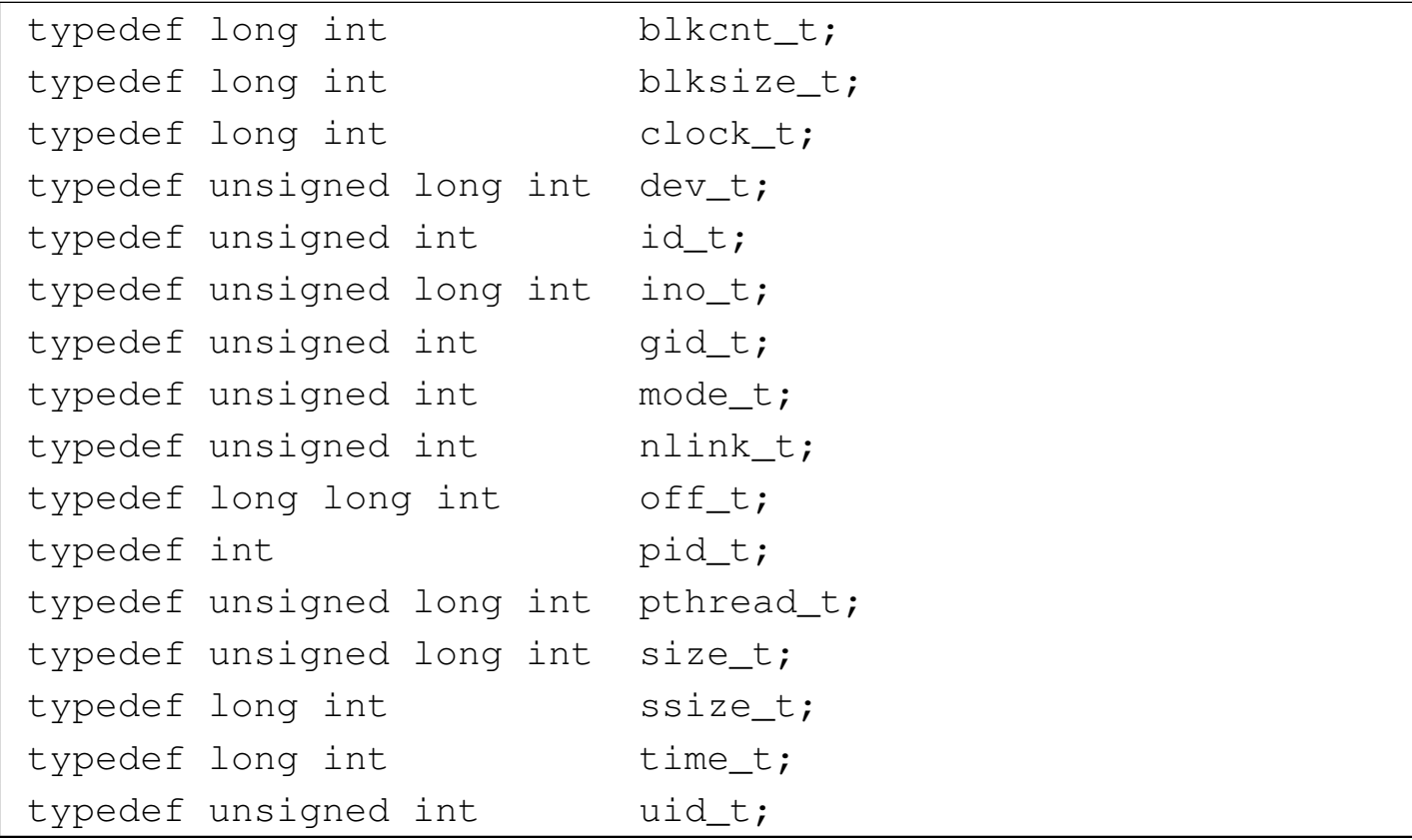

<span id="page-8-1"></span>Libreria POSIX $\qquad \qquad \qquad 1315$ 

# <span id="page-8-0"></span>70.2 File «sys/stat.h»

Il file 'sys/stat.h' viene usato dallo standard POSIX principalmente per definire un insieme di macro-variabili che individuano le caratteristiche fondamentali di un file (tipo di file e permessi), per definire il tipo '**struct stat**' che serve a rappresentare lo stato di un file, per dichiarare il prototipo di alcune funzioni che hanno a che fare con queste informazioni (si veda eventualmente la realizzazione del file 'sys/stat.h' e di alcune delle sue funzioni nei sorgenti di os32, sezione 95.25).

È importante considerare il file 'sys/stat.h' assieme a 'fcntl. h'.

Nel file 'sys/stat.h' si fa riferimento a un insieme di tipi derivati, dichiarati nel file 'sys/types.h'. Per semplicità, l'esempio propone la sua inclusione iniziale:

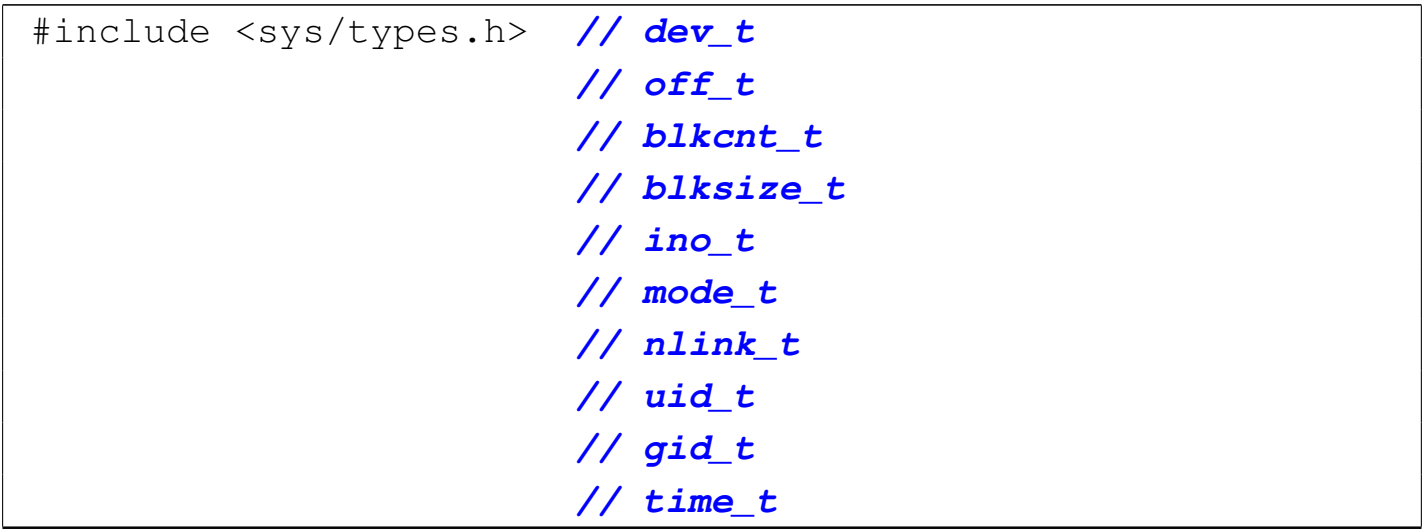

<span id="page-9-31"></span><span id="page-9-30"></span><span id="page-9-29"></span><span id="page-9-28"></span><span id="page-9-27"></span><span id="page-9-26"></span><span id="page-9-25"></span><span id="page-9-24"></span><span id="page-9-23"></span><span id="page-9-22"></span><span id="page-9-21"></span><span id="page-9-20"></span><span id="page-9-19"></span><span id="page-9-18"></span><span id="page-9-17"></span><span id="page-9-16"></span><span id="page-9-15"></span><span id="page-9-14"></span><span id="page-9-13"></span><span id="page-9-12"></span><span id="page-9-11"></span><span id="page-9-10"></span><span id="page-9-9"></span><span id="page-9-8"></span><span id="page-9-7"></span><span id="page-9-6"></span><span id="page-9-5"></span><span id="page-9-4"></span><span id="page-9-3"></span><span id="page-9-2"></span><span id="page-9-1"></span><span id="page-9-0"></span>70.2.1 Macro-variabili per la definizione del contenuto di un valore di tipo «mode\_t»

«

Il tipo derivato '**mode\_t**' serve a rappresentare il tipo di un file (o di una directory) e i permessi disponibili. Questo tipo si traduce generalmente in un intero a 16 bit. Trattandosi di un valore numerico, queste informazioni sono distinte a gruppi di bit, selezionabili attraverso una maschera. Pertanto, tra le macro-variabili che distinguono le varie caratteristiche associabili a una variabile di tipo '**mode\_t**', alcune vanno usate come maschera, per distinguere un certo insieme di informazioni, dalle altre.

```
|//
|// Tipo di file.
|//
|#define S_IFMT 0170000 // Maschera del tipo di file.
|//
|#define S_IFBLK 0060000 // File di dispositivo a blocchi.
|#define S_IFCHR 0020000 // File di dispositivo a caratteri.
|#define S_IFIFO 0010000 // File FIFO.
|#define S_IFREG 0100000 // File puro e semplice
                          | // (regular file).
|#define S_IFDIR 0040000 // Directory.
|#define S_IFLNK 0120000 // Collegamento simbolico.
|#define S_IFSOCK 0140000 // Socket di dominio Unix.
|//
|// Permessi di accesso dell'utente proprietario del file.
|//
|#define S_IRWXU 0000700 // Maschera che rappresenta
                          | // simultaneamente tutti i
                          | // permessi per l'utente
                          | // proprietario.
|#define S_IRUSR 0000400 // Permesso di lettura.
|#define S_IWUSR 0000200 // Permesso di scrittura.
```
Libreria POSIX $\,$  1317  $\,$ 

```
|#define S_IXUSR 0000100 // Permesso di esecuzione
                          | // o attraversamento.
|//
|// Permessi di accesso del gruppo proprietario del file.
|//
|#define S_IRWXG 0000070 // Maschera che rappresenta
                           | // simultaneamente tutti i
                          | // permessi per il gruppo
                          | // proprietario.
|#define S_IRGRP 0000040 // Permesso di lettura.
|#define S_IWGRP 0000020 // Permesso di scrittura.
|#define S_IXGRP 0000010 // Permesso di esecuzione
                          | // o attraversamento.
|//
|// Permessi di accesso degli altri utenti.
|//
|#define S_IRWXO 0000007 // Maschera che rappresenta
                          | // simultaneamente tutti i
                           | // permessi per il gruppo
                          | // proprietario.
|#define S_IROTH 0000004 // Permesso di lettura.
|#define S_IWOTH 0000002 // Permesso di scrittura.
|#define S_IXOTH 0000001 // Permesso di esecuzione
                          | // o attraversamento.
|//
|// Permessi aggiuntivi: S-bit.
|// In questo caso non c'è una maschera che li includa tutti.
|//
|#define S_ISUID 0004000 // S-UID.
|#define S_ISGID 0002000 // S-GID.
|#define S_ISVTX 0001000 // Sticky.
```
Figura 70.6. Schema delle «modalità» POSIX per descrivere le caratteristiche di un file. Questa informazione si associa all'inode.

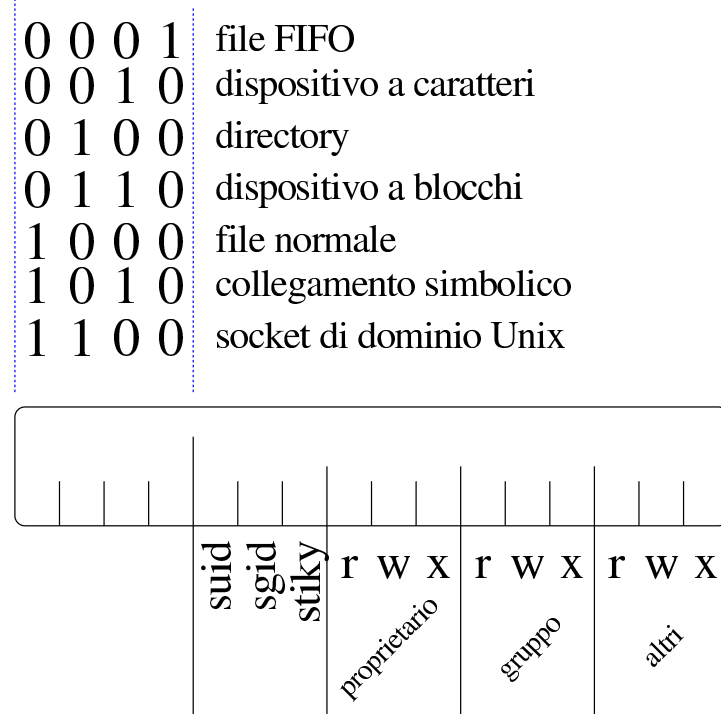

Inoltre, vengono definite delle macroistruzioni per distinguere il tipo di file, dalle informazioni contenute in una variabile di tipo '**mode\_t**', ammesso che queste informazioni siano incluse effettivamente:

```
|//
|// macroistruzioni per la verifica del tipo di file.
|//
|#define S_ISBLK(m) (((m) & S_IFMT) == S_IFBLK) // [1]
|#define S_ISCHR(m) (((m) & S_IFMT) == S_IFCHR) // [2]
|#define S_ISFIFO(m) (((m) & S_IFMT) == S_IFIFO) // [3]
|#define S_ISREG(m) (((m) & S_IFMT) == S_IFREG) // [4]
|#define S_ISDIR(m) (((m) & S_IFMT) == S_IFDIR) // [5]
|#define S_ISLNK(m) (((m) & S_IFMT) == S_IFLNK) // [6]
|#define S_ISSOCK(m) (((m) & S_IFMT) == S_IFSOCK) // [7]
|// [1] Dispositivo a blocchi.
|// [2] Dispositivo a caratteri.
```
|*// [3] File FIFO.* |*// [4] File puro e semplice.* |*// [5] È una directory.* |*// [6] Collegamento simbolico.* |*// [7] Socket di dominio Unix.*

#### <span id="page-12-14"></span><span id="page-12-13"></span><span id="page-12-12"></span><span id="page-12-11"></span><span id="page-12-10"></span><span id="page-12-9"></span><span id="page-12-8"></span><span id="page-12-7"></span><span id="page-12-6"></span><span id="page-12-5"></span><span id="page-12-4"></span><span id="page-12-3"></span><span id="page-12-2"></span><span id="page-12-1"></span><span id="page-12-0"></span>70.2.2 Struttura «stat»

Il file 'sys/stat.h' include la dichiarazione del tipo derivato '**struct stat**', con lo scopo di contenere le informazioni disponibili su di un file. La struttura deve contenere almeno i membri che appaiono nell'esempio successivo:

```
|//
|// Struttura «stat».
|//
|struct stat {
   | dev_t st_dev; // File di dispositivo contenente
                         | // il file.
   | ino_t st_ino; // Numero di serie del file
                         | // (inode).
   | mode_t st_mode; // Tipo e permessi del file.
   | nlink_t st_nlink; // Collegamenti fisici associati
                         | // al file.
   | uid_t st_uid; // Numero identificativo
                         | // dell'utente proprietario.
   | gid_t st_gid; // Numero identificativo del
                         | // gruppo proprietario.
   | dev_t st_rdev; // Numero del file dispositivo, se
                         | // si tratta di un tale tipo di
                         | // file.
   | off_t st_size; // Se si tratta di un file vero
                         | // e proprio, misura la dimensione
                         | // del file; se si tratta di un
```
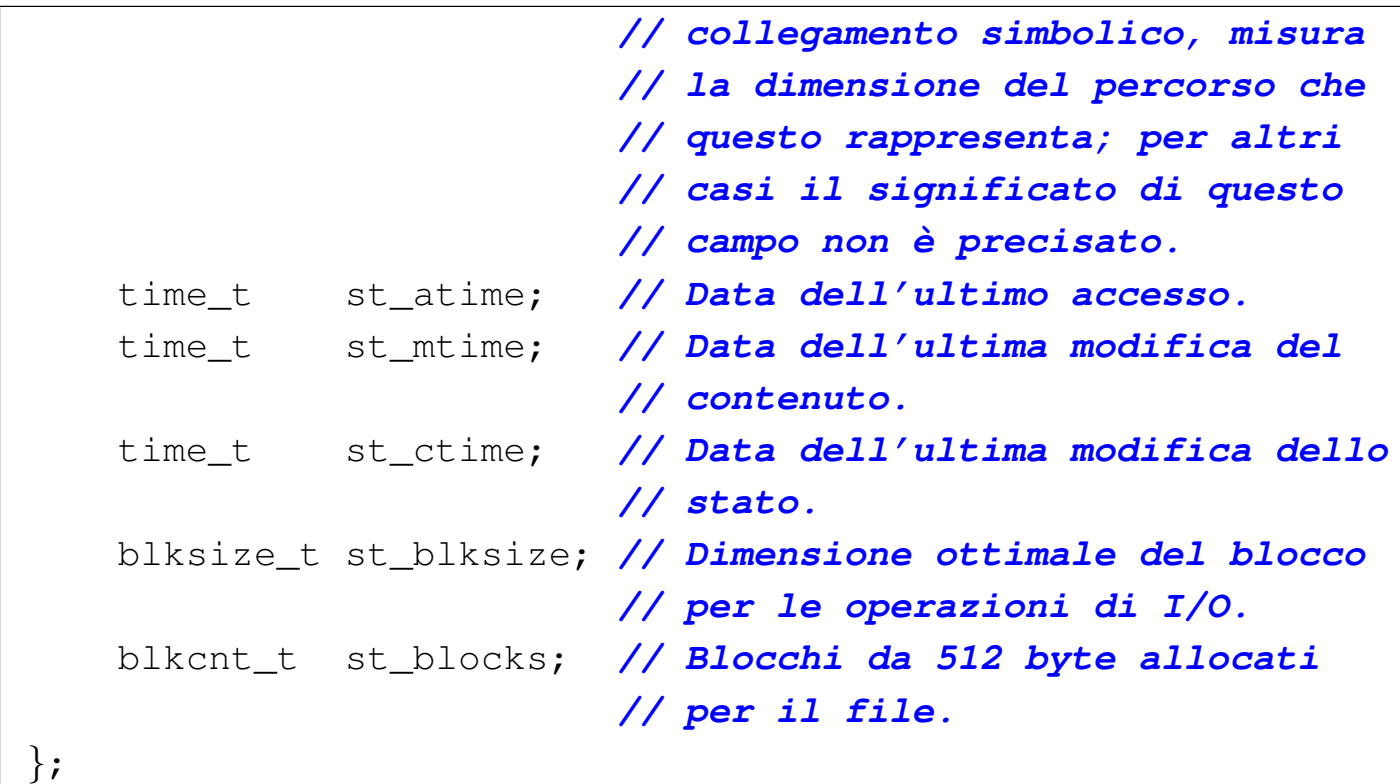

### <span id="page-13-9"></span><span id="page-13-8"></span><span id="page-13-7"></span><span id="page-13-6"></span><span id="page-13-5"></span><span id="page-13-4"></span><span id="page-13-3"></span><span id="page-13-2"></span><span id="page-13-1"></span><span id="page-13-0"></span>70.2.3 Prototipi di funzione

#### «

Il file 'sys/stat.h' include la dichiarazione di alcuni prototipi di funzione, come si vede nell'esempio seguente:

```
|//
|// Prototipi di funzione.
|//
int chmod (const char *path, mode_t mode);
int fchmod (int fdn, mode_t mode);
int fstat (int fdn, struct stat *buf);
int lstat (const char *restrict file,
              struct stat *restrict buf);
int mkdir (const char *path, mode_t mode);
int mkfifo (const char *path, mode_t mode);
int mknod (const char *path, mode_t mode, dev_t dev);
int stat (const char *restrict path,
              struct stat *restrict buf);
mode_t umask (mode_t mask);
```
<span id="page-14-2"></span>Libreria POSIX $\qquad \qquad \qquad 1321$ 

# <span id="page-14-0"></span>70.3 File «strings.h»

Il file di intestazione 'strings.h' contiene i prototipi di alcune funzioni, legate prevalentemente alla scansione delle stringhe. Dal momento che viene usato il tipo derivato '**size\_t**', questo viene definito attraverso l'inclusione del file '**stddef.h**'.

```
|#include <stddef.h>
|
int ffs (int i);
 int strcasecmp (const char *sl, const char *sl);
 int strncasecmp (const char *sl, const char *sl, size_t n);
```
Lo standard prevede anche altri prototipi di funzioni ormai superate, che rimangono solo per compatibilità con il passato.

<span id="page-14-1"></span>70.3.1 Funzione «ffs()»

La funzione *ffs()* serve a scandire i bit di un valore numerico intero, alla ricerca del primo bit a uno, partendo dalla posizione meno significativa, restituendo l'indice di tale bit, considerando il bit meno significativo avente indice uno. Pertanto, se il valore da scandito è pari a zero (non ha alcun bit a uno), la funzione restituisce zero.

Al di fuori dello standard, è probabile trovare delle altre funzioni simili a questa, per la scansione degli interi di tipo '**long int**' e di tipo '**long long int**'. In tal caso, i nomi delle funzioni ulteriori possono essere *ffsl()* e *ffsll()*.

«

# <span id="page-15-0"></span>70.3.2 Funzioni «strcasecmp()» e «strncasecmp()»

«

Le funzioni *strcasecmp()* e *strncasecmp()* servono a confrontare due stringhe, ignorando la differenza tra maiuscole e minuscole. Nel caso di *strncasecmp()* il confronto è limitato a una certa quantità massima di caratteri.

Se la configurazione locale è quella POSIX, il confronto avviene come se le due stringhe venissero convertite preventivamente in caratteri minuscoli; ma nel caso sia attiva una configurazione locale differente, lo standard non specifica in che modo la comparazione abbia luogo.

Il valore restituito dalle due funzioni dipende dal confronto lessicografico delle due stringhe. Se sono uguali (a parte la differenza tra maiuscole e minuscole), il risultato è zero; se la prima stringa è lessicograficamente precedente rispetto alla seconda, il valore restituito è inferiore a zero; se la prima stringa è lessicograficamente successiva alla seconda, il valore ottenuto è superiore a zero.

# <span id="page-15-2"></span><span id="page-15-1"></span>70.4 File «fcntl.h»

«

Il file di intestazione 'fcntl.h' riguarda la parte fondamentale della gestione dei file, attraverso i descrittori; precisamente si considerano la creazione, l'apertura e l'attribuzione di opzioni di funzionamento, mentre altre questioni sono gestite attraverso le definizioni contenute nel file 'unistd.h' (si veda eventualmente la realizzazione del file 'fcntl.h' e di alcune delle sue funzioni nei sorgenti di os32, sezione 95.6).

<span id="page-15-4"></span><span id="page-15-3"></span>

#### <span id="page-16-0"></span>70.4.1 Tipi di dati derivati

Il file di intestazione 'fcntl.h' utilizza alcuni tipi di dati derivati, già definiti nel file 'sys/types.h':

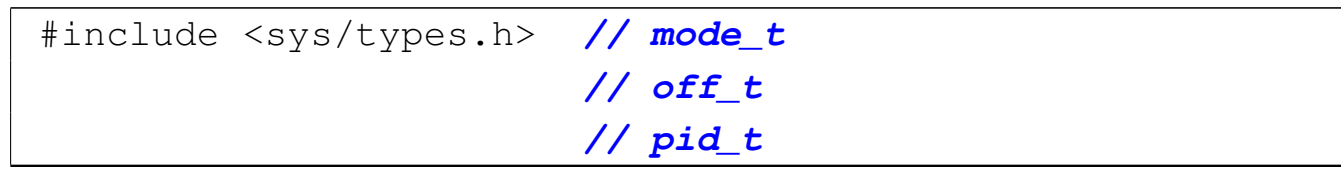

<span id="page-16-25"></span><span id="page-16-24"></span><span id="page-16-23"></span><span id="page-16-22"></span><span id="page-16-21"></span><span id="page-16-20"></span><span id="page-16-19"></span><span id="page-16-18"></span><span id="page-16-17"></span><span id="page-16-16"></span><span id="page-16-15"></span><span id="page-16-14"></span><span id="page-16-13"></span><span id="page-16-12"></span><span id="page-16-11"></span><span id="page-16-10"></span><span id="page-16-9"></span><span id="page-16-8"></span><span id="page-16-7"></span><span id="page-16-6"></span><span id="page-16-5"></span><span id="page-16-4"></span><span id="page-16-3"></span><span id="page-16-2"></span><span id="page-16-1"></span>70.4.2 Opzioni per la funzione «fcntl()»

Nel file di intestazione 'fcntl.h' si definiscono varie macrovariabili, di cui un primo insieme riguarda, quasi in modo esclusivo, l'uso della funzione *fcntl()*.

```
|//
|// Valori per il secondo argomento della funzione fcntl().
|//
|#define F_DUPFD 0 // Duplicate file descriptor.
|#define F_GETFD 1 // Get file descriptor flags.
|#define F_SETFD 2 // Set file descriptor flags.
|#define F_GETFL 3 // Get file status flags.
|#define F_SETFL 4 // Set file status flags.
|#define F_GETLK 5 // Get record locking information.
|#define F_SETLK 6 // Set record locking information.
|#define F_SETLKW 7 // Set record locking information;
                        | // wait if blocked.
|#define F_GETOWN 8 // Set owner of socket.
|#define F_SETOWN 9 // Get owner of socket.
|//
|// Flag da impostare con:
|// fcntl (fd, F_SETFD, ...);
|//
|#define FD_CLOEXEC 1 // Chiude il descrittore del file
```
«

| *// nel momento dell'esecuzione di* | *// una funzione del gruppo* | *// 'exec()'.*

Le macro-variabili *F\_DUPFD*, *F\_GETFD*, *F\_SETFD*, *F\_GETFL*, *F\_SETFL*, *F\_GETLK*, *F\_SETLK*, *F\_SETLKW*, *F\_GETOWN* e *F\_SETOWN*, servono per dichiarare il tipo di comando da dare alla funzione *fcntl()*, attraverso il suo secondo parametro:

```
|int fcntl (int fdn, int cmd, ...);
```
La macro-variabile *FD\_CLOEXEC* riguarderebbe un insieme di indicatori associati a un descrittore di file (*fd\_flags*), di cui però ne esiste uno solo, rappresentato dalla macro-variabile stessa. Utilizzando la funzione *fcntl()* e specificando il comando *F\_GETFD* è possibile ottenere lo stato di questi indicatori (ovvero solo *FD\_CLOEXEC*), mentre con il comando *F\_SETFD* è possibile modificare questo stato. Quando l'indicatore *FD\_CLOEXEC* risulta attivo per un certo descrittore di file, se viene eseguita la sostituzione del processo con l'ausilio di una funzione del gruppo *exec*...*()*, il descrittore in questione viene chiuso, mentre diversamente rimarrebbe aperto.

Nel file di intestazione 'fcntl.h' vengono dichiarate anche delle macro-variabili per definire la modalità di accesso a un file, da usare prevalentemente con la funzione *open()*:

```
|//
|// Indicatori per la creazione dei file, da usare nel
|// parametro «oflag» della funzione open().
|//
|#define O_CREAT 000010 // Crea il file se non esiste già.
```
Libreria POSIX  $1325$ 

```
|#define O_EXCL 000020 // Indicatore di accesso
                          | // esclusivo.
|#define O_NOCTTY 000040 // Non assegna un terminale di
                           | // controllo.
|#define O_TRUNC 000100 // Indicatore di troncamento.
|//
|// Indicatori dello stato dei file,
|// usati nelle funzioni open() e fcntl().
|//
|#define O_APPEND 000200 // Scrittura in aggiunta.
|#define O_DSYNC 000400 // Scrittura sincronizzata
                          | // dei dati.
|#define O_NONBLOCK 001000 // Modalità non bloccante.
|#define O_RSYNC 002000 // Lettura sincronizzata.
|#define O_SYNC 004000 // Scrittura sincronizzata
                           | // dei file.
|//
|// Maschera per la selezione delle sole modalità principali
|// di accesso ai file.
|//
|#define O_ACCMODE 000003 // Seleziona gli ultimi due bit,
                          | // che in questo caso individuano
                          | // le modalità di accesso
                          | // principali (lettura, scrittura
                          | // ed entrambe) dalle altre
                          | // modalità che sono già state
                          | // descritte sopra.
|//
|// Modalità principali di accesso ai file, secondo la
|// tradizione.
|//
|//#define O_RDONLY 000000 // Apertura in sola lettura.
|//#define O_WRONLY 000001 // Apertura in sola scrittura.
|//#define O_RDWR 000002 // Apertura in lettura e
```

```
|// // scrittura.
|//
|// Modalità principali secondo le indicazioni per le
|// realizzazioni future:
|//
|#define O_RDONLY 000001 // Apertura in lettura.
|#define O_WRONLY 000002 // Apertura in scrittura.
|#define O_RDWR (O_RDONLY | O_WRONLY) // Apertura in
                                       | // lettura
                                       | // e scrittura.
```
<span id="page-19-3"></span><span id="page-19-2"></span><span id="page-19-1"></span><span id="page-19-0"></span>70.4.3 Gestione del blocco dei file

«

Alcune macro-variabili e il tipo d[er](#page-44-0)ivato '**struct flock**' servono per la gestione del blocco dei file.<sup>1</sup> L'esempio seguente si limita ai soli membri indispensabili:

```
|//
|// Valori per il tipo "l_type" (di una variabile strutturata
|// di tipo "struct flock"), usato per il blocco dei record
|// attraverso la funzione fcntl().
|//
|#define F_RDLCK 0 // Read lock.
|#define F_WRLCK 1 // Write lock.
|#define F_UNLCK 2 // Remove lock.
|//
|// Struttura «flock».
|//
|struct flock {
   | short int l_type; // Tipo del blocco: F_RDLCK,
                       | // F_WRLCK, o F_UNLCK.
   | short int l_whence; // Punto di riferimento iniziale a
                       | // cui si somma poi il valore dello
                       | // scostamento, rappresentato
```
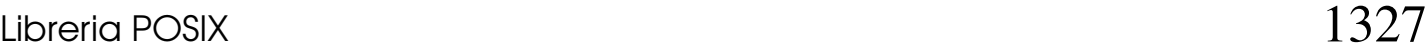

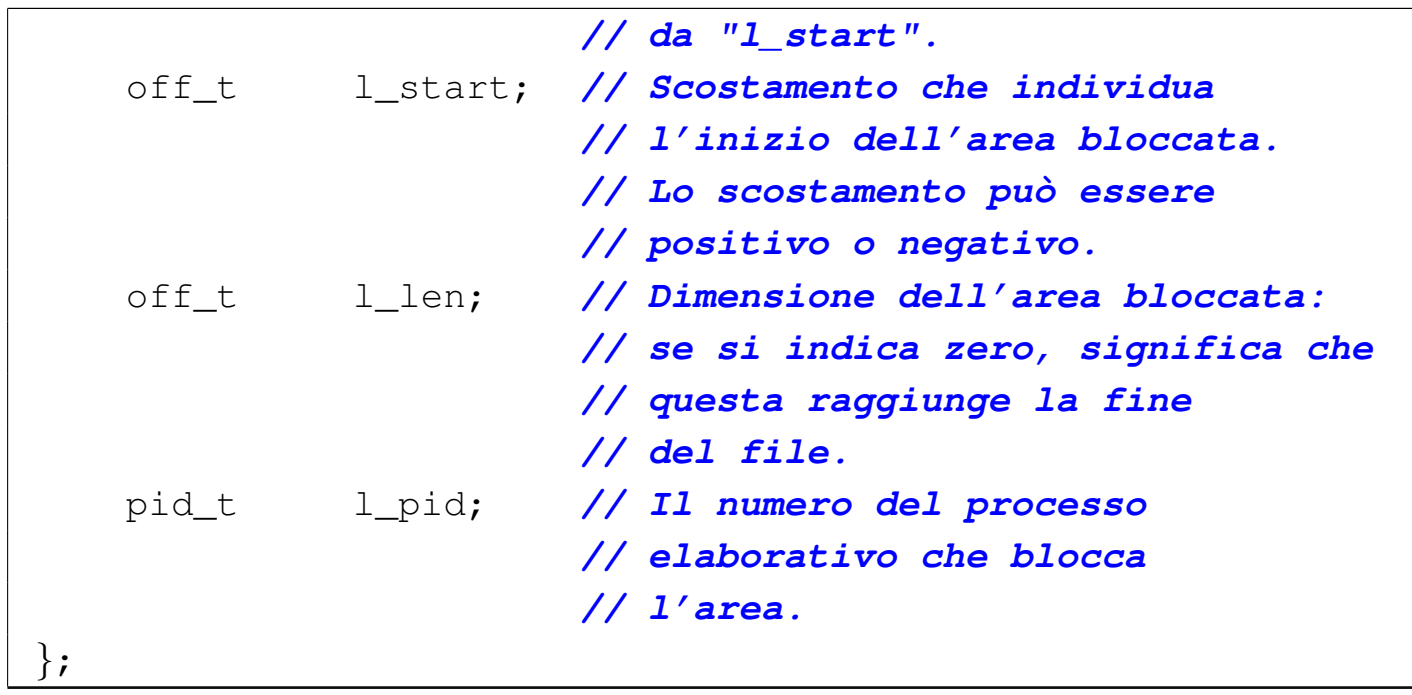

#### <span id="page-20-3"></span><span id="page-20-2"></span><span id="page-20-1"></span><span id="page-20-0"></span>70.4.4 Funzioni

Sono presenti anche i prototipi delle funzioni *creat()*, *fcntl()* e *open()*:

```
|//
|// Prototipi di funzione.
|//
int creat (const char *file, mode_t mode);
int fontl (int fdn, int cmd, \ldots);
int open (const char *file, int oflag, \ldots);
```
Per l'uso delle funzioni *open()* e *creat()* si veda la sezione 68.5.

La funzione *fcntl()* esegue un'operazione, definita dal parametro *cmd*, sul descrittore richiesto come primo parametro (*fdn*). A seconda del tipo di operazione richiesta, potrebbero essere necessari degli argomenti ulteriori, i quali però non possono essere formalizzati in modo esatto nel prototipo della funzione. Il valore del secondo pa-

rametro che rappresenta l'operazione richiesta, va fornito in forma di costante simbolica, come descritto nell'elenco seguente, nel quale però sono descritti solo alcuni dei comandi possibili.

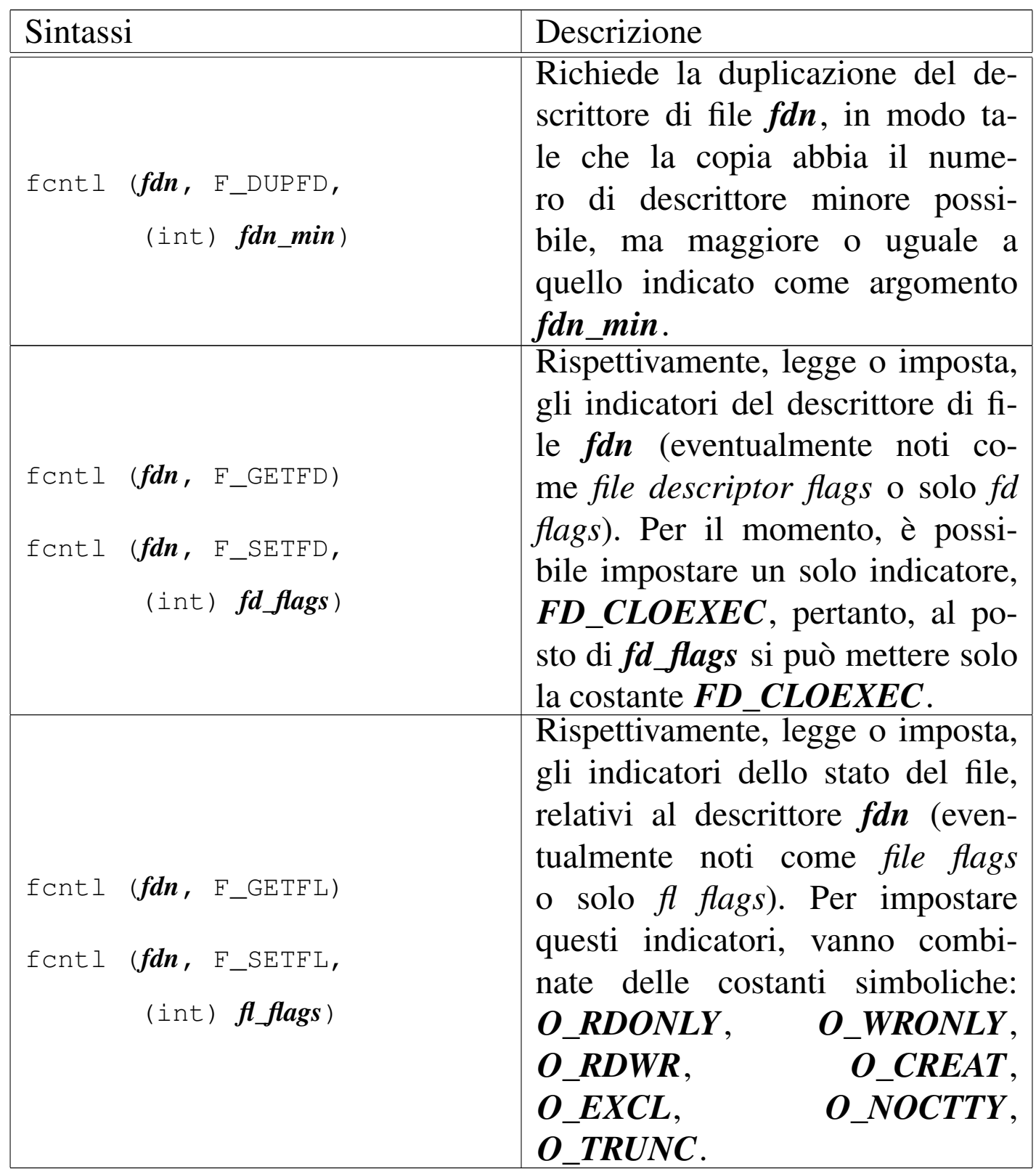

Il significato del valore restituito dalla funzione dipende dal tipo di operazione richiesta, come sintetizzato dalla tabella successiva, relativa ai soli comandi già apparsi. In generale, anche per gli altri comandi, un risultato erroneo viene comunque evidenziato dalla restituzione di un valore negativo.

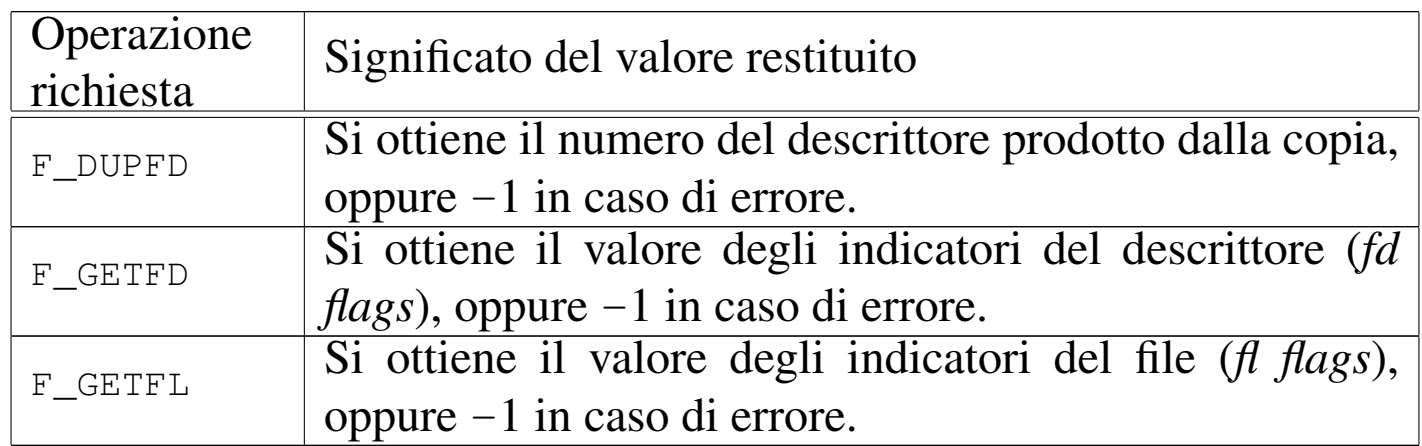

## <span id="page-22-1"></span><span id="page-22-0"></span>70.5 File «unistd.h»

Il file di intestazione 'unistd.h' raccoglie un po' di tutto ciò che riguarda le estensioni POSIX, pertanto è frequente il suo utilizzo (si veda eventualmente la realizzazione del file 'unistd.h' e di alcune delle sue funzioni nei sorgenti di os32, sezione 95.30).

Nel file 'unistd.h' si distingue la presenza di un elenco numeroso di macro-variabili con prefissi *\_POSIX\_*..., *\_POSIX2\_*... e *\_XOPEN\_*..., con lo scopo di dichiarare le caratteristiche del sistema e della libreria. Per l'interrogazione delle caratteristiche o delle limitazioni del sistema, si utilizzano però delle funzioni apposite, costituite precisamente da *pathconf()* e *sysconf()*, le quali utilizzano un proprio insieme di macro-variabili per individuare le caratteristiche da interrogare. Nel caso di *pathconf()* si aggiungono macrovariabili con prefisso *\_PC\_*...; per *sysconf()* le macro-variabili hanno il prefisso *\_SC\_*....

Nei prototipi di funzione si utilizzano diversi tipi derivati, già dichiarati nei file 'sys/types.h' e 'inttypes.h':

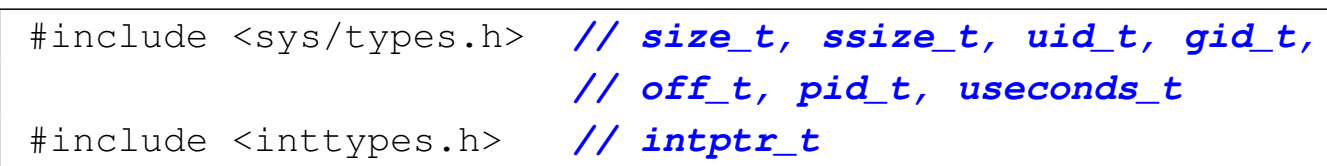

Nel file deve anche essere dichiarato il valore per la macro-variabile *NULL*; in questo caso viene incorporato il file 'stddef.h':

<span id="page-23-6"></span><span id="page-23-5"></span><span id="page-23-4"></span>|#include <stddef.h> *// NULL*

<span id="page-23-0"></span>70.5.1 Denominazione dei descrittori di file

«

Per dare un nome ai descrittori dei flussi standard, nel file 'unistd.h' si dichiarano tre macro-variabili, il cui valore è stabilito necessariamente:

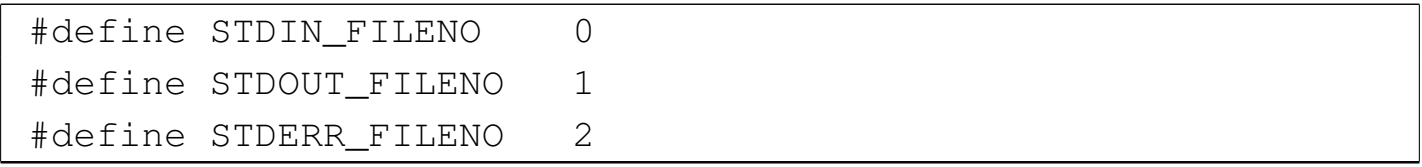

#### <span id="page-23-8"></span><span id="page-23-7"></span><span id="page-23-3"></span><span id="page-23-2"></span><span id="page-23-1"></span>70.5.2 Verifica dei permessi di accesso

«

La funzione *access()* consente di verificare l'accessibilità di un file. Per questo richiede l'indicazione del percorso e di un valore che rappresenta i tipi di accesso che si vogliono considerare. Questi sono rappresentati dall'unione di quattro possibili macro-variabili:

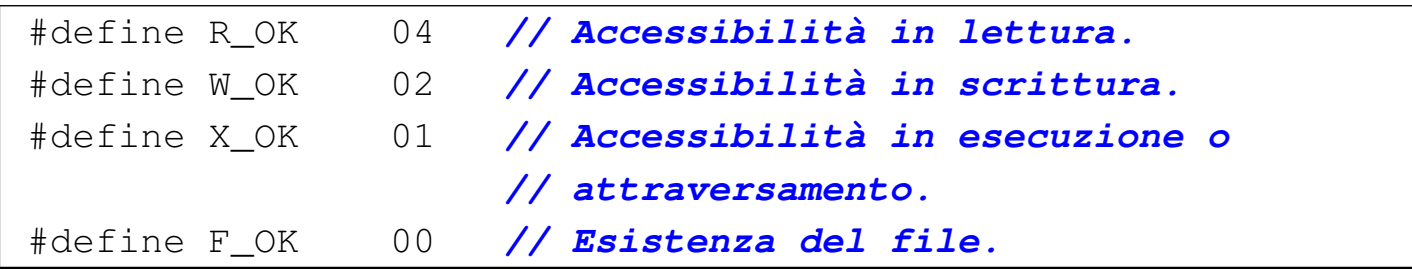

Libreria POSIX  $1331$ 

I valori che questa macro-variabili possono avere devono essere tali da consentire la combinazione con l'operatore '**|**' (OR, bit per bit), così da poter verificare simultaneamente tutti gli aspetti dell'accesso al file.

#### <span id="page-24-54"></span><span id="page-24-53"></span><span id="page-24-52"></span><span id="page-24-51"></span><span id="page-24-50"></span><span id="page-24-49"></span><span id="page-24-48"></span><span id="page-24-47"></span><span id="page-24-46"></span><span id="page-24-45"></span><span id="page-24-44"></span><span id="page-24-43"></span><span id="page-24-42"></span><span id="page-24-41"></span><span id="page-24-40"></span><span id="page-24-39"></span><span id="page-24-38"></span><span id="page-24-37"></span><span id="page-24-36"></span><span id="page-24-35"></span><span id="page-24-34"></span><span id="page-24-33"></span><span id="page-24-32"></span><span id="page-24-31"></span><span id="page-24-30"></span><span id="page-24-29"></span><span id="page-24-28"></span><span id="page-24-27"></span><span id="page-24-26"></span><span id="page-24-25"></span><span id="page-24-24"></span><span id="page-24-23"></span><span id="page-24-22"></span><span id="page-24-21"></span><span id="page-24-20"></span><span id="page-24-19"></span><span id="page-24-18"></span><span id="page-24-17"></span><span id="page-24-16"></span><span id="page-24-15"></span><span id="page-24-14"></span><span id="page-24-13"></span><span id="page-24-12"></span><span id="page-24-11"></span><span id="page-24-10"></span><span id="page-24-9"></span><span id="page-24-8"></span><span id="page-24-7"></span><span id="page-24-6"></span><span id="page-24-5"></span><span id="page-24-4"></span><span id="page-24-3"></span><span id="page-24-2"></span><span id="page-24-1"></span><span id="page-24-0"></span>70.5.3 Funzioni

Segue l'elenco dei prototipi delle funzioni principali del file 'unistd.h':

| int                | access  | (const char *path, int mode);   |
|--------------------|---------|---------------------------------|
| unsigned int alarm |         | (unsigned int seconds);         |
| int                | chdir   | (const char *path);             |
| int                | chown   | (const char *path, uid_t owner, |
|                    |         | gid_t group);                   |
| int                | close   | (int fdn);                      |
| size_t             | confstr | $(int name, char *buffer,$      |
|                    |         | size_t length);                 |
| int                | dup     | $(int old_fdn);$                |
| int                | dup2    | $(int old_fdn, int new_fdn);$   |
| int                | execl   | (const char *path,              |
|                    |         | const char $*arg, $ ;           |
| int                | execle  | (const char *path,              |
|                    |         | const char $*arg, ,$            |
|                    |         | char *const envp[]);            |
| int                | execlp  | (const char *path,              |
|                    |         | const char $*arg, $ ;           |
| int                | execv   | (const char *path,              |
|                    |         | char *const argv[]);            |
| int                | execve  | (const char *path,              |
|                    |         | char *const $argv[]$ ,          |
|                    |         | char *const envp[]);            |
| int                | execvp  | (const char *path,              |
|                    |         | char *const $argv[]$ );         |

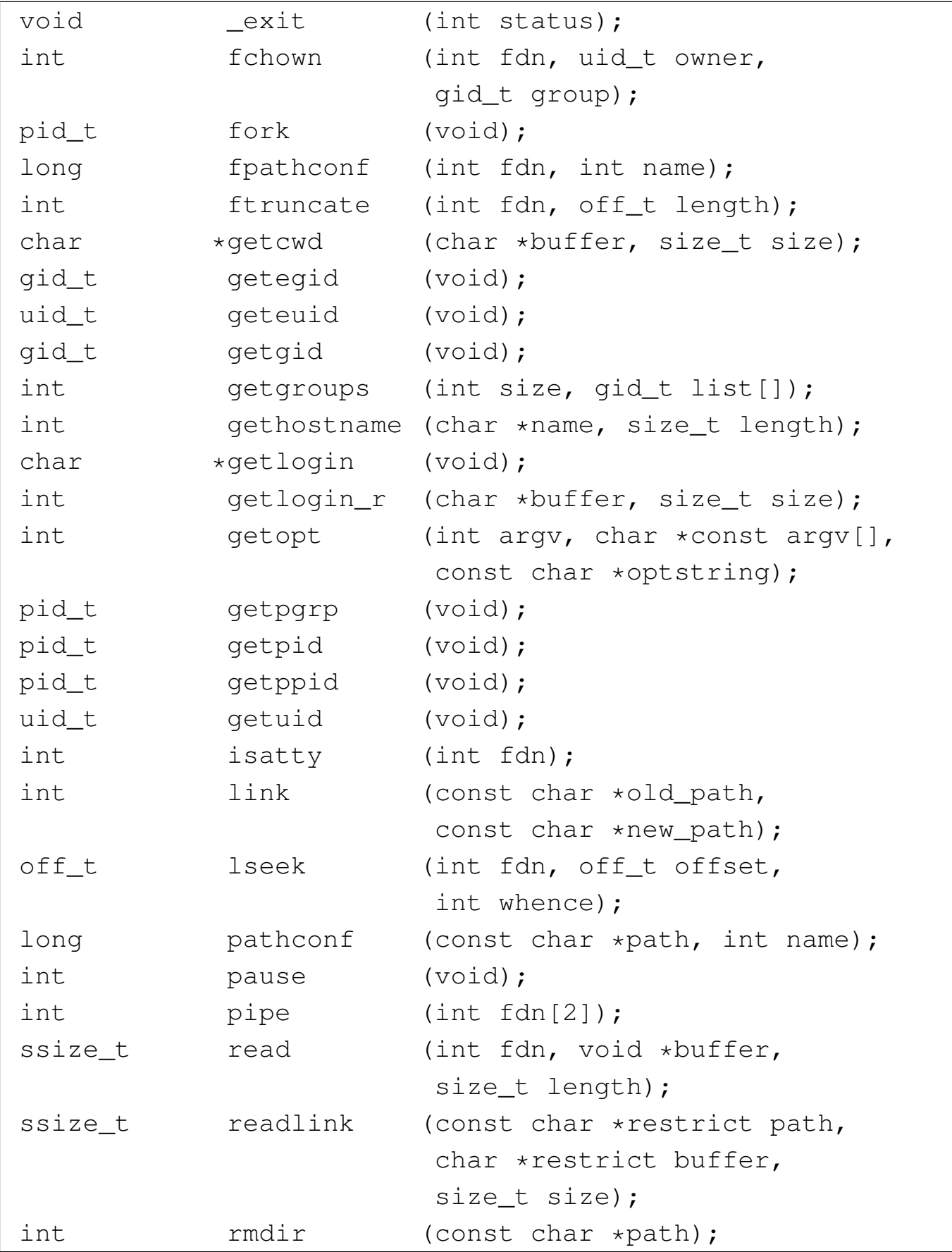

Libreria POSIX  $1333$ 

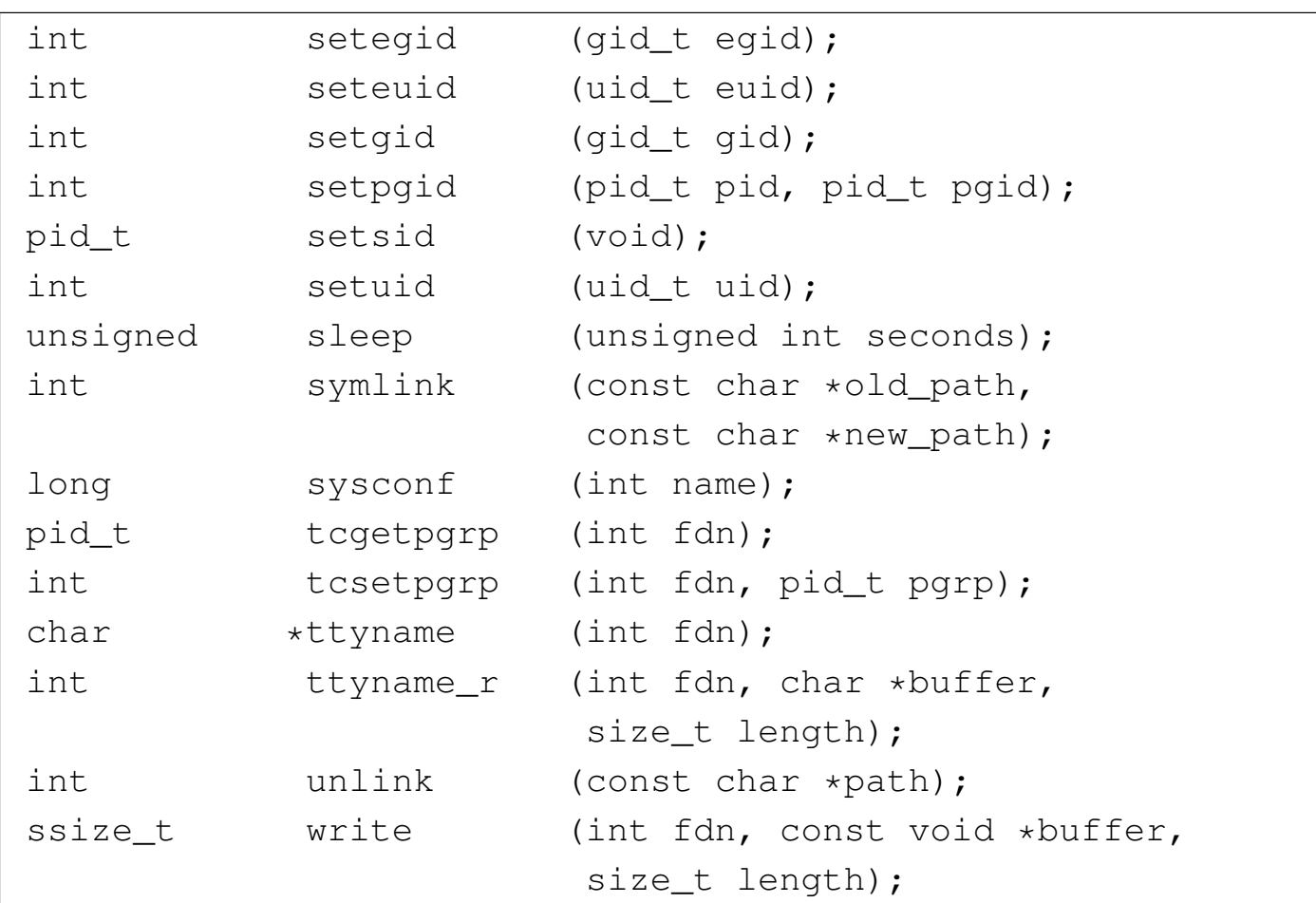

<span id="page-26-0"></span>70.5.4 Funzioni di servizio per la gestione di file e directory

Nelle sezioni seguenti si descrivono solo alcune delle funzioni destinate alla gestione di file e directory, il cui prototipo appare nel file 'unistd.h'.

### 70.5.4.1 Funzione «access()»

La funzione *access()* consente di verificare l'accessibilità di un file, il cui percorso viene fornito tramite una stringa. L'accessibilità viene valutata in base a delle opzioni, con cui è possibile specificare a cosa si è interessati in modo preciso.

<span id="page-26-1"></span>

«

```
|int access (const char *percorso, int modalità);
```
Il secondo parametro della funzione è un numero intero fornito normalmente attraverso l'indicazione di una macro-variabile che rappresenta simbolicamente il tipo di accesso che si intende verificare. Si può utilizzare *F\_OK* per verificare l'esistenza del file o della directory; in alternativa, si possono usare le macro-variabili *R\_OK*, *W\_OK* e *X\_OK*, sommabili assieme attraverso l'operatore OR binario, per la verifica dell'accessibilità in lettura, in scrittura e in esecuzione o attraversamento. Per esempio, scrivendo '**R\_OK|W\_OK|X\_OK**' si vuole verificare che il file o la directory sia accessibil[e con t](#page-27-0)utti i tre permessi attivi.

<span id="page-27-0"></span>Tabella 70.23. Macro-variabili usate per descrivere la modalità di accesso del secondo parametro della funzione *access()*.

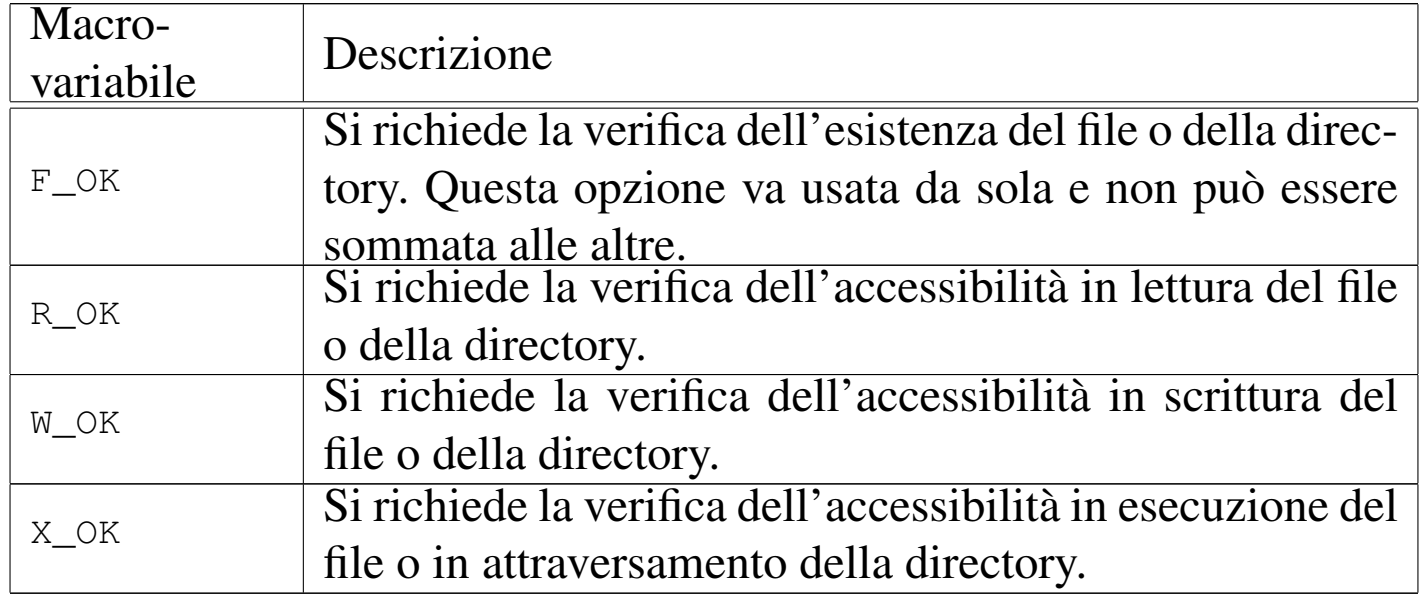

La funzione restituisce il valore zero se il file o la directory risultano accessibili nel modo richiesto, altrimenti restituisce il valore -1 e si può verificare il tipo di errore valutando il contenuto della variabile

#### *errno*.

L'esempio seguente descrive completamente l'uso della funzione. Si può osservare che per valutare il successo dell'operazione, l'esito restituito dalla funzione viene invertito; inoltre, il contenuto della variabile *errno* viene considerato con l'aiuto della funzione *[perror\(\)](http://appuntilinux.mirror.garr.it/mirrors/appuntilinux/a2/allegati/c/esempio-posix-unistd-access.c)*. [Il file dell'esempio dovrebbe](http://appuntilinux.mirror.garr.it/mirrors/appuntilinux/a2/allegati/c/esempio-posix-unistd-access.c) essere disponibile presso allegati/c/ esempio-posix-unistd-access.c .

```
|#include <stdio.h>
 |#include <unistd.h>
|
 |int
main (void)
 |{
     const char *file name = "/tmp/test";
|
     if (! access (file name, F OK))
| {
         printf ("Il file o la directory "
                 "\ \s\ \ esiste.\n", file_name);
         if (! access (file_name, R_OK))
| {
             printf ("Il file o la directory "
                     "\langle "\s\" ", file_name);
             printf ("è accessibile in lettura.\n");
| }
         else
| {
             printf ("Il file o la directory "
                     "\backslash "\$s\backslash "\," file_name);
             printf ("non è accessibile in lettura.\n");
             perror (NULL);
| }
         if (! access (file_name, W_OK))
```

```
| {
            printf ("Il file o la directory "
                   "\ \s\ \ ", file_name);
           printf ("è accessibile in scrittura.\n");
| }
        else
| {
            printf ("Il file o la directory "
                   "\ \s\ \ ", file_name);
            printf ("non è accessibile in scrittura.\n");
           perror (NULL);
| }
        if (! access (file_name, X_OK))
| {
            printf ("Il file o la directory "
                   "\ \s\ \ ", file_name);
            printf ("è accessibile in esecuzione o "
                   "attraversamento.\n");
| }
        else
| {
            printf ("Il file o la directory "
                   \sqrt{''}s\" ", file name);
            printf ("non è accessibile in esecuzione "
                   "o attraversamento.\n");
            perror (NULL);
| }
| }
    else
| {
        printf ("Il file o la directory "
               | "\"%s\" non esiste.\n", file_name);
        perror (NULL);
| }
```
|

|*}*

```
return (0);
```
70.5.4.2 Funzione «getcwd()»

La funzione *getcwd()* (*get current working directory*) consente di annotare in una stringa il percorso della directory corrente.

```
|char *getcwd (char *buffer, size_t max);
```
Come si può vedere dal prototipo della funzione, occorre predisporre prima un array di caratteri, da usare come stringa, in cui la funzione va a scrivere il percorso trovato (con tanto di carattere nullo di terminazione). Come secondo parametro della funzione va indicata la dimensione massima dell'array, oltre la quale la scrittura non può andare.

La funzione restituisce il puntatore alla stringa contenente il percorso, ma se si verifica un errore restituisce il puntatore nullo e aggiorna la variabile *errno* con la specificazione della causa di tale errore.

L'esempio seguente descrive l'uso della funzione in modo molto semplice; in particolare, in caso di errore si usa la funzione *perror()* per visualizzarne una d[escrizione. Il file dell'esempio dovrebb](http://appuntilinux.mirror.garr.it/mirrors/appuntilinux/a2/allegati/c/esempio-posix-unistd-getcwd.c)e essere disponibile presso allegati/c/esempio-posix-unistd-getcwd.c .

```
|#include <stdio.h>
 |#include <unistd.h>
|
 int
 main (void)
```

```
|{
    char cwd[500];
    char *result;
|
    result = qetcwd (cwd, 500);|
    if (result == NULL)
| {
        perror (NULL);
| }
    else
| {
        printf ("%s\n", cwd);
| }
    return (0);
|}
```
### <span id="page-31-0"></span>70.5.4.3 Funzione «chdir()»

«

La funzione *chdir()* (*change directory*) consente di cambiare la directory corrente del processo elaborativo.

```
|int chdir (const char *path);
```
La funzione richiede come unico parametro la stringa che descrive il percorso da raggiungere. La funzione restituisce zero se l'operazione si conclude con successo, oppure il valore  $-1$  in caso di errore, ma in tal caso viene modificata anche la variabile *errno* con l'indicazione più precisa dell'errore verificatosi.

L'esempio seguente mostra il comportamento della funzione, ma va osservato che l'effetto riguarda esclusivamente il processo in funzione e non si riflette al processo che lo genera a sua volta. Per questa ragione il programma di esempio visualizza la posizione corren[te raggiunta. Il file dell'esempio dovreb](http://appuntilinux.mirror.garr.it/mirrors/appuntilinux/a2/allegati/c/esempio-posix-unistd-chdir.c)be essere disponibile presso allegati/c/esempio-posix-unistd-chdir.c .

```
|#include <stdio.h>
 |#include <unistd.h>
|
|int
main (void)
 |{
     const char *path = ''/tmp/test";
     | char cwd[500] = {'\0'};
|
     if (! chdir (path))
| {
         | getcwd (cwd, 500);
         printf ("Il processo passa alla "
                 "directory \"%s\".\n", cwd);
| }
     else
| {
         printf ("Non è possibile passare alla "
                 | "directory \"%s\"!\n",
                 path);
         perror (NULL);
| }
|
     return (0);
|}
```
# <span id="page-33-1"></span><span id="page-33-0"></span>70.5.4.4 Funzioni «link()» e «unlink()»

«

La funzione *link*() consente la creazione di un nuovo collegamento fisico a partire da un file o da una directory già esistente, tenendo conto che la facoltà di creare un collegamento fisico a partire da una directory è una funzione privilegiata e il sistema operativo potrebbe non ammetterla in ogni caso. Per collegamento fisico si intende il riferimento contenuto in una directory, verso un certo file o una certa sottodirectory individuati numericamente da un numero inode. La funzione *link()* produce una sorta di copia del file, nel senso che si predispone un riferimento aggiuntivo alla stessa cosa, senza la duplicazione dei dati relativi. Per converso, la funzione *unlink()* elimina il riferimento a un file o a una directory, cosa che coincide con la cancellazione del file o della directory, se si tratta dell'ultimo riferimento esistente a tale oggetto nel file system. Anche in questo caso, va considerato in modo particolare l'eliminazione del riferimento a una directory: il sistema operativo può impedirlo se si tratta di una directory non vuota.

```
int link (const char *pl, const char *pl);
```

```
int unlink (const char *p);
```
I parametri delle due funzioni sono stringhe che descrivono il percorso di un file o di una directory. Nel caso di *unlink()* si indica solo il percorso da rimuovere, mentre con *link()* se ne indicano due: l'origine e la destinazione che si vuole creare.

Le due funzioni restituiscono un valore intero pari a zero se tutto

Libreria POSIX $\qquad \qquad \qquad 1341$ 

va bene, altrimenti restituiscono il valore  $-1$ , modificando anche il contenuto della variabile *errno* con un'informazione più precisa sull'accaduto.

Gli esempi seguenti mostrano il comportamento delle due fun[zioni. I file degli esempi dovrebbe](http://appuntilinux.mirror.garr.it/mirrors/appuntilinux/a2/allegati/c/esempio-posix-unistd-link.c)ro [essere disponibili presso](http://appuntilinux.mirror.garr.it/mirrors/appuntilinux/a2/allegati/c/esempio-posix-unistd-unlink.c) [allegati/c/esemp](http://appuntilinux.mirror.garr.it/mirrors/appuntilinux/a2/allegati/c/esempio-posix-unistd-unlink.c)io-posix-unistd-link.c e allegati/c/esempio-posixunistd-unlink.c .

```
|#include <stdio.h>
 |#include <unistd.h>
|
 |int
main (void)
 |{
     const char *old = "/tmp/test";
     const char *new = "/tmp/test.link";|
     if (! link (old, new))
| {
         printf ("Creato il collegamento \"%s\".\n", new);
| }
     else
| {
         printf ("Non è possibile creare il "
                 | "collegamento \"%s\"!\n",
                 new) ;
         perror (NULL);
| }
|
     return (0);
|}
```
|#include <stdio.h> |#include <unistd.h> |

```
|int
main (void)
 |{
     const char *name = "/tmp/test";
|
     if (! unlink (name))
| {
         printf ("Cancellato il file o la "
                  "directory \forall"%s\forall".\cap", name);
| }
     else
| {
         printf ("Non è possibile cancellare il file "
                  "o la directory ");
         printf ("\\s\\"!\\n", name);perror (NULL);
| }
|
     return (0);
|}
```
## <span id="page-35-1"></span><span id="page-35-0"></span>70.6 File «dirent.h»

«

Il file di intestazione 'dirent.h' raccoglie ciò che serve per la gestione delle directory, attraverso flussi individuati da puntatori di tipo '**DIR \***' (si veda eventualmente la realizzazione del file 'dirent.h' e di alcune delle sue funzioni nei sorgenti di os32, sezione 95.4). La gestione di tali flussi può avvenire attraverso i descrittori di file, così come già avviene per i flussi individuati da puntatori di tipo '**FILE \***', ma ciò è una facoltà, non una necessità realizzativa.

Libreria POSIX  $1343$ 

### <span id="page-36-0"></span>70.6.1 Struttura «dirent»

Il file 'dirent.h' prevede la dichiarazione di un tipo derivato, denominato '**struct dirent**', da usare per rappresentare una voce singola di una directory. I membri necessari di questa struttura sono *d\_ino*, per rappresentare il numero di inode della voce, e *d\_name[]* per contenere il nome del file relativo, completo di carattere nullo di terminazione delle stringhe. La definizione del tipo '**struct dirent**' potrebbe essere realizzata nel modo seguente:

```
|#include <sys/types.h> // ino_t
|#include <limits.h> // NAME_MAX
|//
|struct dirent {
   | ino_t d_ino; // Numero di inode
   | char d_name[NAME_MAX+1]; // NAME_MAX + '\0'
 |} __attribute__ ((packed));
```
### <span id="page-36-2"></span><span id="page-36-1"></span>70.6.2 Tipo «DIR»

Nel file 'dirent.h' è definito il tipo derivato '**DIR**', con il quale si intende fare riferimento a un flusso che individua una directory aperta. Se la gestione di tali flussi avviene attraverso i descrittori di file, ci deve poter essere il riferimento al numero del descrittore relativo. Quello che segue è un esempio di una tale struttura, seguita dalla dichiarazione di un array per il contenimento delle informazioni su tutte le directory aperte del processo:

«

```
|typedef struct {
    int fdn; // Numero del descrittore di file.
     struct dirent dir; // Last directory item read.
 |} DIR;
|
|extern DIR _directory_stream[]; // Array di directory che
                                | // però non è previsto
                                 | // espressamente dallo
                                 | // standard.
```
Nella struttura di tipo '**DIR**' di questo esempio, viene inclusa una struttura di tipo '**struct dirent**', per permettere alla funzione *readdir()* di annotare l'ultima voce letta da una certa directory.

<span id="page-37-4"></span><span id="page-37-3"></span><span id="page-37-2"></span><span id="page-37-1"></span><span id="page-37-0"></span>70.6.3 Prototipi di funzioni

«

La gestione delle directory in forma di flussi di tipo '**DIR \***' richiede alcune funzioni specifiche, di cui si trovano i prototipi nel file 'dirent.h':

```
int closedir (DIR *dp);
DIR *opendir (const char *name);
struct dirent *readdir (DIR *dp);
void rewinddir (DIR *dp);
```
La funzione *opendir()* apre un flusso corrispondente a una directory indicata tramite il suo percorso, restituendo il puntatore relativo. Una volta aperta una directory, si possono leggere le sue voci con la funzione *readdir()*, la quale restituisce il puntatore di una variabile strutturata di tipo '**struct dirent**', all'interno della quale è possibile trarre i dati della voce letta: negli esempi di questo capitolo, tali informazioni sono incorporate nella struttura '**DIR**' che rappresenta la directory aperta. Ogni lettura fa avanzare alla voce successiva della directory e, se necessario, si può riposizionare l'indice di lettura

Libreria POSIX $\qquad \qquad \qquad 1345$ 

alla prima voce, con la funzione *rewinddir()*. Per chiudere un flusso aperto, si usa la funzione *closedir()*.

<span id="page-38-5"></span><span id="page-38-0"></span>70.7 File «termios.h»

La gestione essenziale del terminale a caratteri è abbastanza complessa e si sintetizza con le definizioni del file 'termios.h' (si veda eventualmente la realizzazione del file 'termios.h' e di alcune delle sue funzioni nei sorgenti di os32, sezione 95.28). Lo standard prevede due modalità di inserimento: canonica e non canonica. Negli esempi di questo capitolo ci si sofferma su ciò che serve nel file 'termios.h' per gestire la modalità canonica, ovvero quella tradizionale per cui il dispositivo del terminale fornisce dati, solo dopo l'inserimento completo di una riga, confermato con un codice di interruzione di riga o con un altro codice che concluda comunque l'inserimento.

#### <span id="page-38-4"></span><span id="page-38-3"></span><span id="page-38-2"></span><span id="page-38-1"></span>70.7.1 Tipi speciali

«

Nel file 'termios.h' vengono definiti alcuni tipi speciali per variabili scalari, che potrebbero essere descritti nel modo seguente:

```
typedef unsigned int tcflag_t;
typedef unsigned int speed_t;
typedef unsigned int cc_t;
```
Il tipo '**tcflag\_t**' viene usato nelle strutture di tipo '**struct termios**', la cui definizione viene fatta nello stesso file 'termios. h'; il tipo '**speed\_t**' serve per contenere il valore di una velocità di comunicazione del terminale; il tipo '**cc\_t**' serve per rappresentare un carattere di controllo, per la gestione del terminale.

# <span id="page-39-0"></span>70.7.2 Tipo «struct termios»

Nel file 'termios.h' viene definita la struttura '**struct termios**', allo scopo di annotare tutte le informazioni sulla modalità di funzionamento di un certo dispositivo di terminale. Nell'esempio seguente si vedono solo i membri obbligatori, ma va considerata l'aggiunta di informazioni legate alla velocità di comunicazione, se il terminale ne deve fare uso. La definizione della struttura '**struct termios**' richiede anche la dichiarazione della macro-variabile *NCCS*, come si vede nell'esempio.

```
|#define NCCS 11 // Dimensione dell'array 'c_cc[]'.
|//
|struct termios {
   | tcflag_t c_iflag;
    tcflag_t c_oflag;
    | tcflag_t c_cflag;
    | tcflag_t c_lflag;
    cc_t c_cc[NCCS];
|};
```
Il membro *c\_iflag* contiene gli indicatori che descrivono la modalità di inserimento di dati attraverso il terminale; il membro *c\_oflag* contiene indicatori per la modalità di elaborazione dei dati in uscita, prima della loro lettura; il membro *c\_cflag* contiene opzioni di controllo; il membro *lflag* contiene opzioni «locali» (qui, in particolare, si definisce se il terminale debba funzionare in modalità canonica o meno); l'array *c\_cc[]* contiene i codici di caratteri da interpretare in modo speciale, per il controllo del funzionamento del terminale.

<span id="page-39-2"></span><span id="page-39-1"></span>

### <span id="page-40-16"></span><span id="page-40-15"></span><span id="page-40-14"></span><span id="page-40-13"></span><span id="page-40-0"></span>70.7.3 Codici di controllo

Durante l'inserimento di dati attraverso il terminale, alcuni codici possono assumere un significato particolare. Il valore numerico di questi codici è annotato nell'array *c\_cc[]* che è membro della struttura di tipo '**struct termios**'; per farvi riferimento, l'indice da usare nell'array *c\_cc[]* deve essere indicato attraverso una meta-variabile:

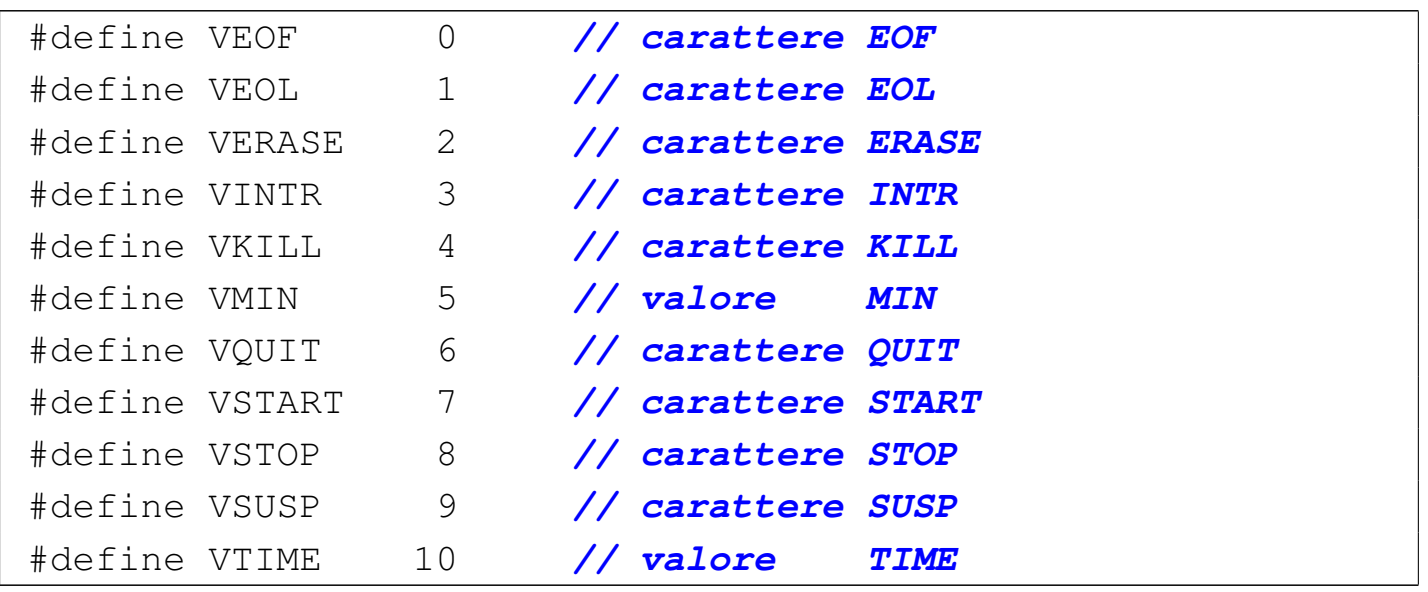

Due valori di questo elenco fanno eccezione: '**VMIN**' e '**VTIME**', in quanto rappresentano invece un'informazione di tipo differente, necessaria per la gestione non canonica del terminale.

<span id="page-40-11"></span><span id="page-40-10"></span><span id="page-40-9"></span><span id="page-40-8"></span><span id="page-40-7"></span><span id="page-40-6"></span><span id="page-40-5"></span><span id="page-40-4"></span><span id="page-40-3"></span><span id="page-40-2"></span><span id="page-40-1"></span>70.7.4 Indicatori per il membro «c\_iflag»

Il membro *c\_iflag* di una struttura di tipo '**struct termios**' può contenere degli indicatori indipendenti sulla configurazione per l'inserimento. Tali indicatori vanno forniti attraverso macro-variabili definite nel file 'termios.h', di cui segue un esempio:

<span id="page-40-23"></span><span id="page-40-22"></span><span id="page-40-21"></span><span id="page-40-20"></span><span id="page-40-19"></span><span id="page-40-18"></span><span id="page-40-17"></span><span id="page-40-12"></span>«

```
|#define BRKINT 1 // Invia un segnale di interruzione
                    | // in caso di ricevimento di un
                    | // carattere INTR.
|#define ICRNL 2 // Converte <CR> in <NL>.
|#define IGNBRK 4 // Ignora il carattere INTR.
|#define IGNCR 8 // Ignora il carattere <CR>.
|#define IGNPAR 16 // Ignora i caratteri con errori di
                    | // parità.
|#define INLCR 32 // Converte <NL> in <CR>.
|#define INPCK 64 // Abilita il controllo di parità.
|#define ISTRIP 128 // Azzera l'ottavo bit dei caratteri.
|#define IXOFF 256 // Abilita il controllo start/stop in
                    | // ingresso.
|#define IXON 512 // Abilita il controllo start/stop in
                    | // uscita.
|#define PARMRK 1024 // Segnala gli errori di parità.
```
<span id="page-41-2"></span><span id="page-41-0"></span>70.7.5 Indicatori per il membro «c\_oflag»

«

Il membro *c\_oflag* di una struttura di tipo '**struct termios**' può contenere degli indicatori indipendenti sulla configurazione per l'output. Tali indicatori vanno forniti attraverso macro-variabili definite nel file 'termios.h'. Di questi indicatori ne è obbligatorio solo uno: *OPOST*, che ha lo scopo di abilitare una forma imprecisata di elaborazione dell'output.

|#define OPOST 1 *// post-process output*

<span id="page-41-1"></span>70.7.6 Indicatori per il membro «c\_cflag»

«

Il membro *c\_cflag* di una struttura di tipo '**struct termios**' può contenere degli indicatori indipendenti sulla configurazione per il controllo del terminale. Tale configurazione qui viene omessa.

Libreria POSIX  $1349$ 

### <span id="page-42-0"></span>70.7.7 Indicatori per il membro «c\_lflag»

Il membro *c\_lflag* di una struttura di tipo '**struct termios**' può contenere degli indicatori indipendenti sulla configurazione «locale» del terminale. Tali indicatori vanno forniti attraverso macro-variabili definite nel file 'termios.h', di cui segue un esempio:

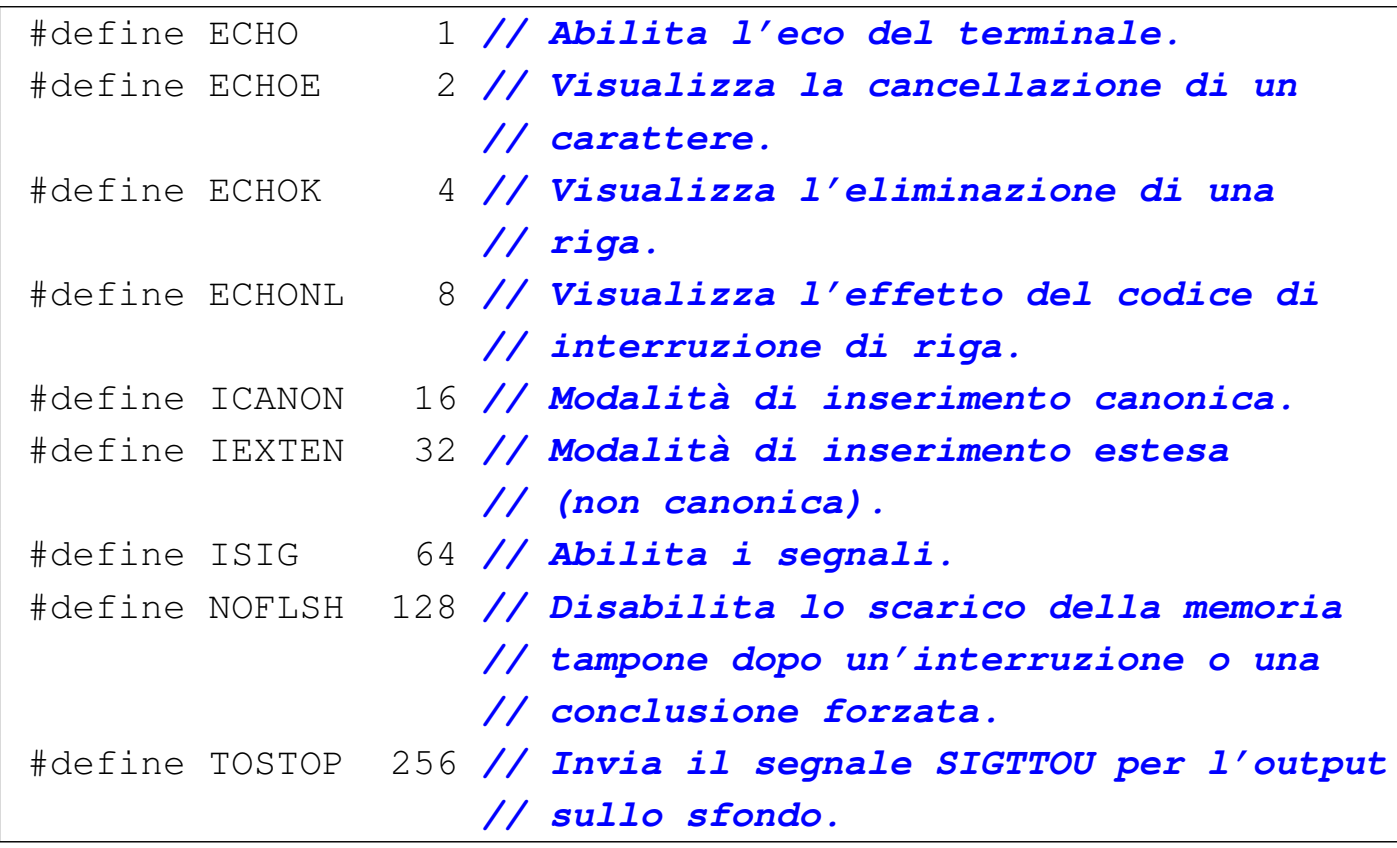

L'indicatore *ICANON* consente di ottenere un funzionamento del terminale in modalità canonica.

### <span id="page-42-14"></span><span id="page-42-13"></span><span id="page-42-12"></span><span id="page-42-11"></span><span id="page-42-10"></span><span id="page-42-1"></span>70.7.8 Funzioni

Quanto descritto fino a questo punto sul file 'termios.h' è ciò che poi serve per l'uso di alcune funzioni, il cui scopo è quello di configurare o interrogare la configurazione di un terminale. Nell'esempio seguente appaiono solo alcuni prototipi, assieme alla dichiarazione di alcune macro-variabili necessarie per la funzione *tcsetattr()*.

<span id="page-42-15"></span><span id="page-42-9"></span><span id="page-42-8"></span><span id="page-42-7"></span><span id="page-42-6"></span><span id="page-42-5"></span><span id="page-42-4"></span><span id="page-42-3"></span><span id="page-42-2"></span>«

```
|#define TCSANOW 1 // Cambia gli attributi immediatamente.
 |#define TCSADRAIN 2 // Cambia gli attributi quando l'output
                     | // è stato utilizzato.
 |#define TCSAFLUSH 3 // Cambia gli attributi quando l'output
                      | // è stato utilizzato e scarica l'input
                      | // ancora sospeso.
|
 int tcgetattr (int fdn, struct termios *termios_p);
 int tcsetattr (int fdn, int action,
                struct termios *termios_p);
```
Le due funzioni mostrate nell'esempio richiedono l'indicazione del numero di descrittore associato a un terminale aperto. Il parametro *termios\_p* è un puntatore a una struttura con le informazioni sulla configurazione del terminale: la funzione *tcgetattr()* serve a ottenere la configurazione attuale, mentre la funzione *tcsetattr()* serve a modificarla. Il parametro *action* di *tcsetattr()* richiede di precisare la tempestività di tale modifica attraverso una delle macro-variabili elencate poco sopra.

<span id="page-43-0"></span>70.8 Riferimenti

- «
- [Wikiped](http://en.wikipedia.org/wiki/C_POSIX_library)ia, *[C](http://en.wikipedia.org/wiki/C_POSIX_library) POSIX library*, http://en.wikipedia.org/wiki/C\_ POSIX\_library
- The Open Group, *The Single UNIX [Specification, Version 2](http://pubs.opengroup.org/onlinepubs/007908799/xshix.html)*, *[System Interface & Headers Issue](http://pubs.opengroup.org/onlinepubs/007908799/xshix.html) 5*, http://pubs.opengroup.org/ onlinepubs/007908799/xshix.html
- [Free Software Foundation](http://www.gnu.org/software/libc/manual/), *The GNU C Library*, http://www.gnu. org/software/libc/manual/
- The Open Group, *The Single UNIX<sup>®</sup> Specification, Version 2*, *sys/types.h*, *sys/stat.h strings.h fcntl.h unistd.h dirent.h termios.h*
- Lib[reria POSIX](http://pubs.opengroup.org/onlinepubs/000095399/basedefs/sys/types.h.html) $\qquad \qquad \qquad 1351$  $\qquad \qquad \qquad 1351$  $\qquad \qquad \qquad 1351$ [http://pubs](http://pubs.opengroup.org/onlinepubs/000095399/basedefs/sys/types.h.html).[o](http://pubs.opengroup.org/onlinepubs/000095399/basedefs/sys/types.h.html)pengroup.org/onlinepubs/000095399/basedefs/sys/ [types.h.html](http://pubs.opengroup.org/onlinepubs/000095399/basedefs/sys/stat.h.html) , [http://pubs](http://pubs.opengroup.org/onlinepubs/000095399/basedefs/sys/stat.h.html).opengroup.org/onlinepubs/000095399/basedefs/sys/ [stat.h](http://pubs.opengroup.org/onlinepubs/000095399/basedefs/strings.h.html).[html](http://pubs.opengroup.org/onlinepubs/000095399/basedefs/strings.h.html) [,](http://pubs.opengroup.org/onlinepubs/000095399/basedefs/strings.h.html) [http://pubs](http://pubs.opengroup.org/onlinepubs/000095399/basedefs/strings.h.html).[op](http://pubs.opengroup.org/onlinepubs/000095399/basedefs/strings.h.html)engroup.org/onlinepubs/000095399/basedefs/ [strings.h.html](http://pubs.opengroup.org/onlinepubs/000095399/basedefs/fcntl.h.html) , [http://pubs.o](http://pubs.opengroup.org/onlinepubs/000095399/basedefs/fcntl.h.html)pengroup.org/onlinepubs/000095399/basedefs/ [fcntl.h.html](http://pubs.opengroup.org/onlinepubs/000095399/basedefs/unistd.h.html) [,](http://pubs.opengroup.org/onlinepubs/000095399/basedefs/unistd.h.html) [http://pubs.op](http://pubs.opengroup.org/onlinepubs/000095399/basedefs/unistd.h.html)engroup.org/onlinepubs/000095399/basedefs/ [unistd.h.html](http://pubs.opengroup.org/onlinepubs/000095399/basedefs/dirent.h.html) , [http://pubs](http://pubs.opengroup.org/onlinepubs/000095399/basedefs/dirent.h.html).[op](http://pubs.opengroup.org/onlinepubs/000095399/basedefs/dirent.h.html)engroup.org/onlinepubs/000095399/basedefs/ [dirent.h.html](http://pubs.opengroup.org/onlinepubs/000095399/basedefs/termios.h.html), [http://pubs.ope](http://pubs.opengroup.org/onlinepubs/000095399/basedefs/termios.h.html)ngroup.org/onlinepubs/000095399/basedefs/ termios.h.html
- Pagina di manuale *fcntl(2)*
- The Open [Group,](http://pubs.opengroup.org/onlinepubs/000095399/functions/fcntl.html) [The Single UNIX](http://pubs.opengroup.org/onlinepubs/000095399/functions/fcntl.html)<sup>®</sup> [Specification, Ver](http://pubs.opengroup.org/onlinepubs/000095399/functions/fcntl.html)*[sion 2](http://pubs.opengroup.org/onlinepubs/000095399/functions/fcntl.html)*, *f[cntl](http://pubs.opengroup.org/onlinepubs/000095399/functions/fcntl.html)*, [http://](http://pubs.opengroup.org/onlinepubs/000095399/functions/fcntl.html)pubs.opengroup.org/onlinepubs/000095399/ functions/fcntl.html
- The Open Group, The Single U[NIX](http://pubs.opengroup.org/onlinepubs/000095399/basedefs/xbd_chap11.html)<sup>®</sup> [Specification, Ver](http://pubs.opengroup.org/onlinepubs/000095399/basedefs/xbd_chap11.html)*[sion 2](http://pubs.opengroup.org/onlinepubs/000095399/basedefs/xbd_chap11.html)*, *Ge[neral Terminal Interface](http://pubs.opengroup.org/onlinepubs/000095399/basedefs/xbd_chap11.html)*, [http://pubs](http://pubs.opengroup.org/onlinepubs/000095399/basedefs/xbd_chap11.html).[o](http://pubs.opengroup.org/onlinepubs/000095399/basedefs/xbd_chap11.html)pengroup.org/ onlinepubs/000095399/basedefs/xbd\_chap11.html

<span id="page-44-0"></span><sup>1</sup> Di norma, il programmatore non accede direttamente a variabili di tipo '**struct flock**', perché per la gestione dei blocchi si usano semplicemente le funzioni appropriate.